# **einfach** Mathe**-ABI**

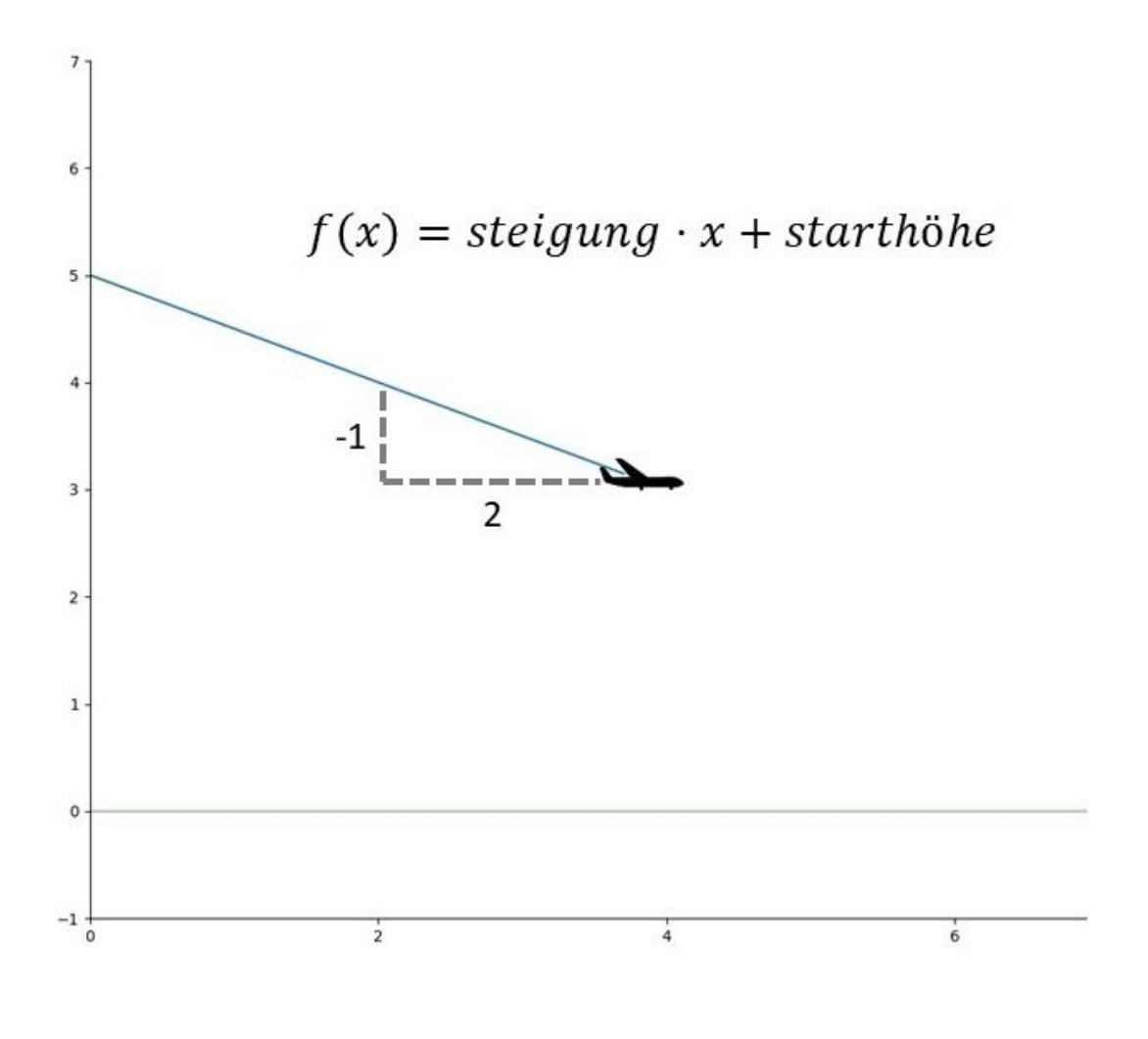

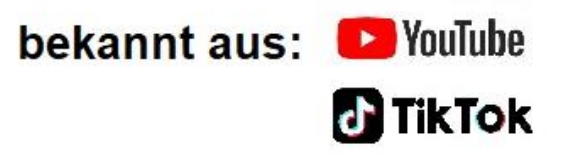

# Inhalt

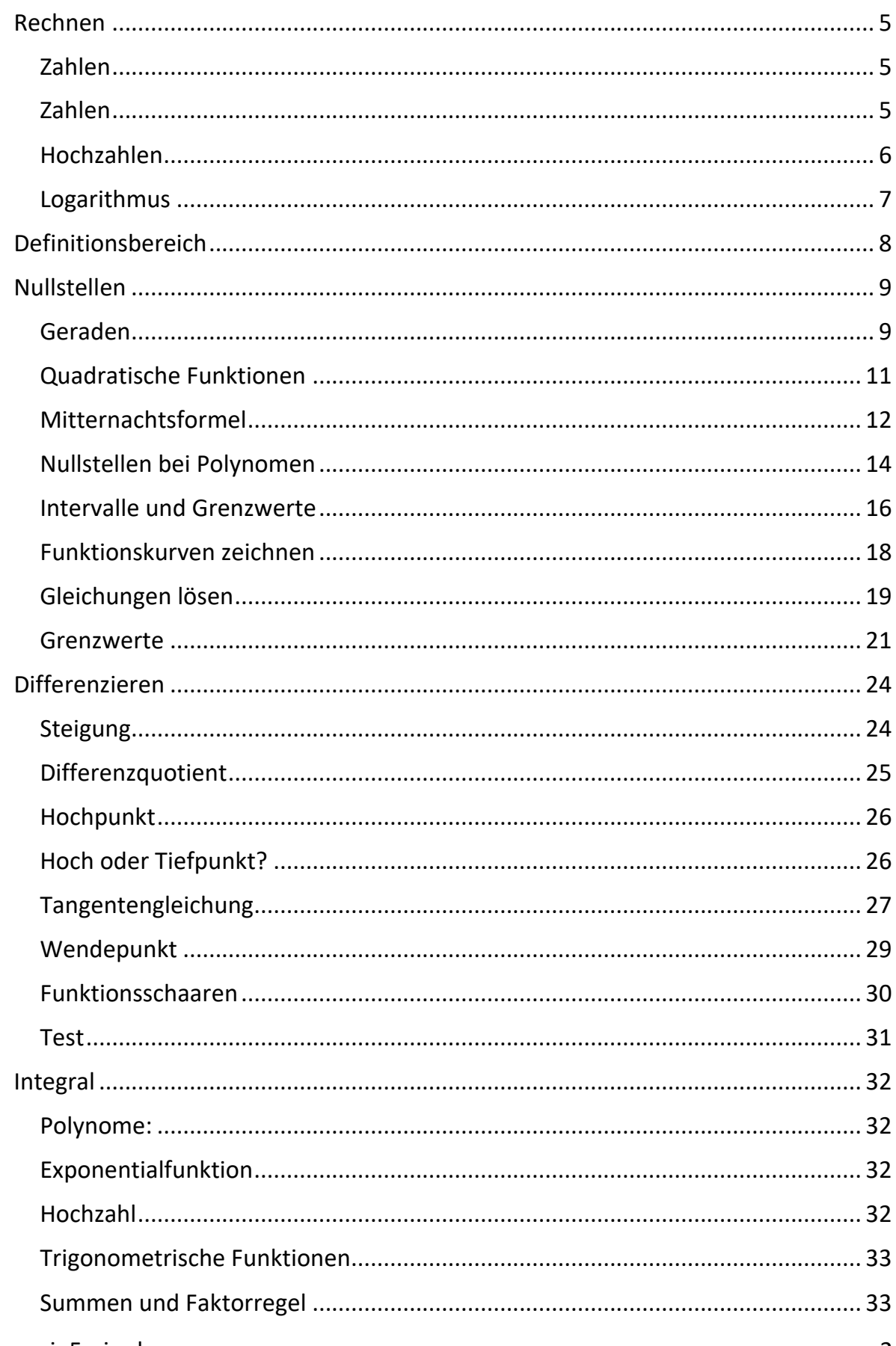

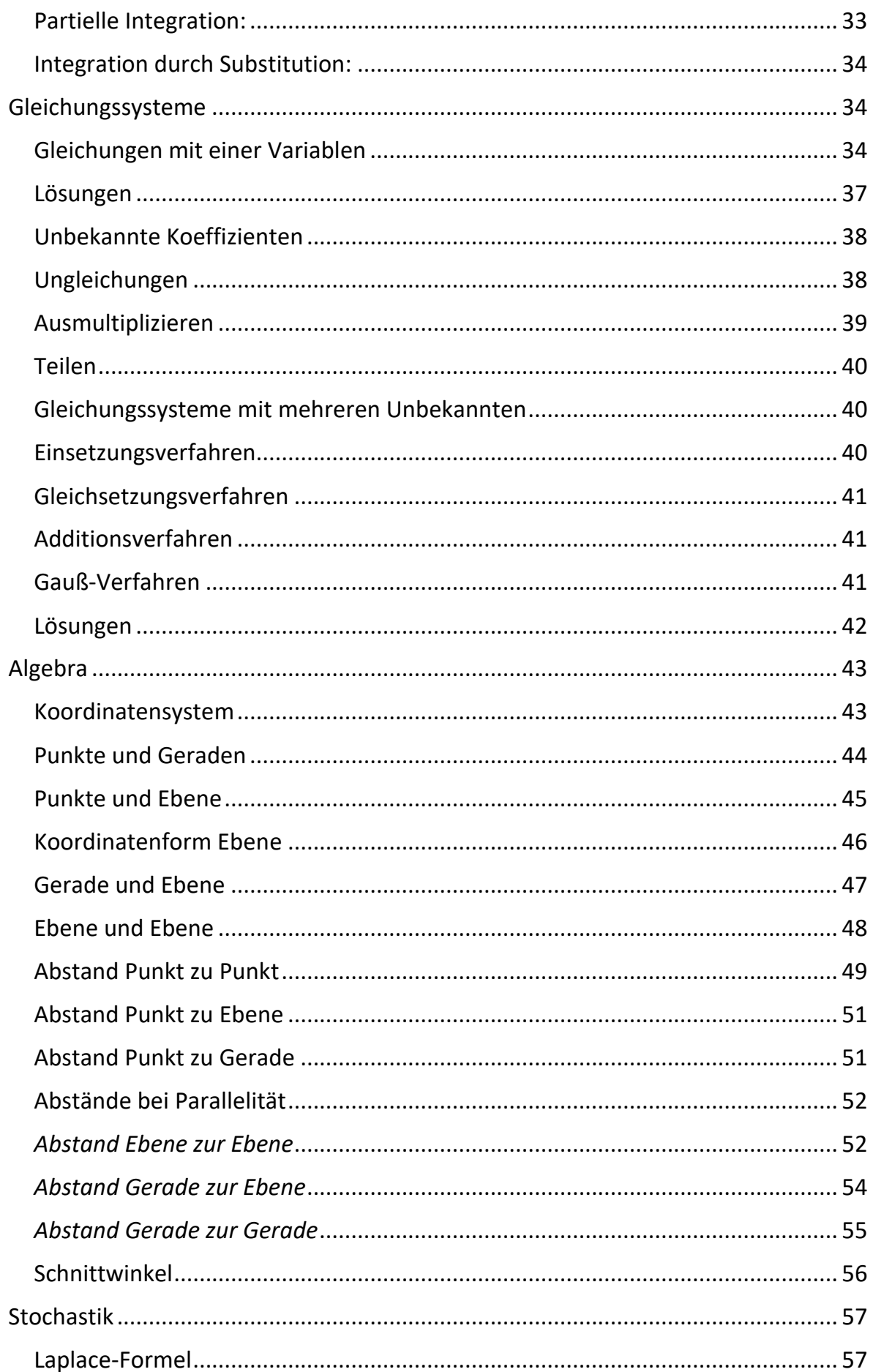

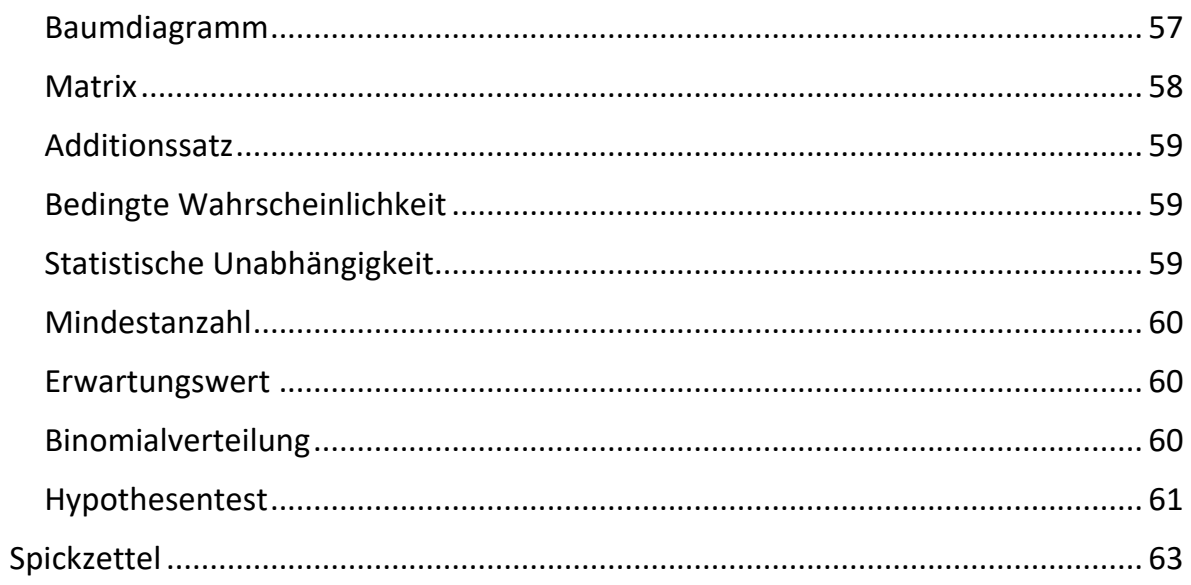

# <span id="page-4-0"></span>Rechnen

# <span id="page-4-1"></span>Zahlen

Allgemeine Tipps für Mathe.

- Motivation: Vielleicht ist für Dich die Motivation für Mathe nicht sehr hoch. Allerdings geht später bei vielen Tätigkeiten kein Weg an zumindest einfacher Mathe vorbei. Egal ob man in BWL den Profit berechnet, in Medizin die Dosis des Medikaments, in Informatik die Dauer des Algorithmus oder als Ingenieur die Lösung für ein technisches Problem herleitet. Mathe hilft in allen Gebieten. Investiere deshalb lieber jetzt (Zeit) damit Du es später einfacher hast.
- Versuche nicht stur auswendig zu lernen, sondern die Regeln zu verstehen. Also anstatt  $a^n \cdot a^m = a^{n+m}$ , lieber: Bei Multiplikation (mit derselben Basis), *addieren sich die Hochzahlen.*
- Mache Dir Regeln immer an einem einfachen Beispiel klar. Das bleibt euch eher im Kopf als eine Regel.
- Also anstatt  $a^n \cdot a^m = a^{n+m}$ , lieber:  $2^1 \cdot 2^2 = 2^{1+2} = 2^3$ • Für eine Aufgabe wenn Du keine Lösung findest:

*Beispiel: Was ist die*  −1 *als Bruch*?

1.) Schreib erstmal genau auf was ihr eigentlich lösen müsst. Gerade bei Textaufgaben wichtig.

*Hier*  $a^{-1} = \frac{?}{?}$ ?

2.) Mach Dir zuerst den allereinfachsten Fall klar. Bsp. was wäre wenn  $a = 1$ wäre.

*Hier*  $1^{-1} = 1$ 

3.) Schaut euch dann den nächsten komplizierten Fall an…

*Hier*  $2^{-1} = 0.5$  *und*  $3^{-1} = 0.33$ 

4.) Versucht daraus eine allgemeine Regel abzuleiten.

*Hier*  $a^{-1} = \frac{1}{a}$  $\alpha$ 

• Wiederholen! Schaut euch nicht nur Lösungswege an, sondern deckt den Lösungsweg zu und versucht es nochmal selbst nachzurechnen

<span id="page-4-2"></span>Zahlen

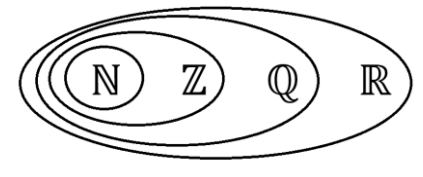

Natürliche Zahlen ℕ, alle positiven ganzen Zahlen wie 1,2,17 Ganze Zahlen Z, alle ganzen Zahlen wie −71, 4,0

Rationale Zahlen  $\mathbb{Q}$ , alle Brüche Zahlen wie  $-\frac{1}{3}$  $\frac{1}{2}$ ,  $\frac{345}{12}$  $\frac{17}{12}$ ,  $\frac{17}{1}$ 1 Reelle Zahlen ℝ, alle Zahlen wie  $\sqrt{2}$ ,  $-\pi$ ,  $\frac{1}{3}$ 3 Offensichtlich ist  $\mathbb{N} \subset \mathbb{Z} \subset \mathbb{Q} \subset \mathbb{R}$  (wobei  $\subset$  für Teilmenge steht).

# <span id="page-5-0"></span>Hochzahlen

Eine Hochzahl ist wie oft eine Zahl mit sich multipliziert wird

$$
2^3=2\cdot 2\cdot 2=8
$$

Aus einem einfachen Beispiel  $2^2 \cdot 2^1 = 2 \cdot 2 \cdot 2 = 2^{2+1} = 2^3$ erkennen wir die allgemeine Regel  $a^m \cdot a^n = a^{m+n}$ .

Bei Multiplikation zur gleichen Basis addieren sich die Hochzahlen.

Beispiel:  $3^5 \cdot 3^7 = 3^{5+7} = 3^{12}$ 

## **Hochzahl 0**

Was ist nun  $2<sup>0</sup>$ ? Nun wir können rechnen  $2 \cdot 2^0 = 2^1 \cdot 2^0 = 2^{1+0} = 2^1 = 2$ . Aus  $2 \cdot 2^0 = 2$  folgt dass  $2^0 = 1$  sein muss.

*Merke:*  $a^0 = 1$ 

*Merke:*  $a^m \cdot a^n = a^{m+n}$ 

Allgemein gilt  $a^0 = 1$  für alle Werte  $a$ .

## **Rationale Hochzahlen**

Was ist nun  $4^{\frac{1}{2}}$ ? Wir können  $4^{\frac{1}{2}}$  mit sich multiplizieren und damit addieren sich die Hochzahlen.

Somit  $4^{\frac{1}{2}} \cdot 4^{\frac{1}{2}} = 4^{\frac{1}{2}}$  $\frac{1}{2} + \frac{1}{2} = 4^1 = 4$  also ist  $4^{\frac{1}{2}} = \sqrt{4} = 2$ 

Oder allgemein

 $32^{\frac{1}{5}} = \sqrt[5]{32} = 2$ , da  $2^5 = 2 \cdot 2 \cdot 2 \cdot 2 \cdot 2 = 32$ 

Allgemein ist  $\left(\sqrt[5]{a}\right)^5 = \left(a^{\frac{1}{5}}\right)^5$ 5  $= a^{\frac{5}{5}} = a^1 = a$ 

Beispiel:  $2^{10} = (\sqrt[5]{32})^{10} = (32^{\frac{1}{5}})$ 10  $= (32)^{\frac{10}{5}} = (32)^2 = 1024$ 

#### **Negative Hochzahlen**

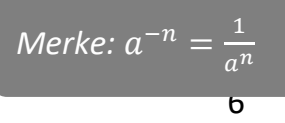

Aus dem Beispiel  $2^1 \cdot 2^{-1} = 2^{1-1} = 2^0 = 1$  folgt  $2^{-1} = \frac{1}{2^0}$ 2 1 Oder Negative Hochzahlen  $a^{-n} = \frac{1}{a^2}$  $a^n$  $8^{-\frac{1}{3}} = \frac{1}{3}$ 8 1 3  $=\frac{1}{3}$  $\frac{1}{\sqrt[3]{8}} = \frac{1}{2}$ 2 Allgemein  $\frac{a^n}{a^m} = a^n \cdot \frac{1}{a^m} = a^n \cdot a^{-m} = a^{n-m}$ Beispiel

$$
\frac{2^3}{2^1} = 2^{3-1} = 2^2 = 4
$$

## <span id="page-6-0"></span>Logarithmus

Frage  $10^7 = 1000$ . Die Antwort gibt der Logarithmus.

 $log_{10} 1000 = 3$ . Also  $10<sup>3</sup> = 1000$ 

Beachte insbesondere:  $\log_{10} 10 = 1$ , da  $10^1 = 10$ 

Auf Deinem Taschenrechner befindet sich die Taste log was der Logarithmus zur Basis 10 ist d.h.  $log_{10}(.)$  und ln was der Logarithmus zur Basis  $e \approx 2.7$  ist, d.h.  $log_e(.)$ .

Allgemein  $a^2 = x$  wird beantwortet durch  $\log_a x = \frac{\log x}{\log a}$  $\frac{\log x}{\log a}$  (Basiswechsel).

Beispiel: Wenn ich einen Euro jedes Jahr verdoppele. Wie lange dauert es bis ich 1000 Euro habe?

Löse  $2^n = 1000$  für *n* Jahre Berechne  $n = \log_2 1000 = \frac{\log 1000}{\log 2}$  $\frac{\text{g}1000}{\log 2}$  = 9.96. Es dauert knapp 10 Jahre.

#### **Logarithmusgesetze**:

- 1. Logarithmus von einer Multiplikation wird zur Addition  $\log(x \cdot y) = \log(x) + \log(y)$ Beispiel:  $log(10 \cdot 10) = log(10) + log(10) = 1 + 1 = 2$ also  $\log_{10} 10 \cdot 10 = 2 \rightarrow 10^2 = 10 \cdot 10$
- 2.  $\log\left(\frac{x}{y}\right)$  $\left(\frac{x}{y}\right) = \log(x) - \log(y)$ Beispiel:  $\log\left(\frac{10}{10}\right) = \log(10) - \log(10) = 1 - 1 = 0$ also  $log_{10} \frac{10}{10}$  $\frac{10}{10}$  = 0 -> 10<sup>0</sup> =  $\frac{10}{10}$  $\frac{10}{10} = 1$

#### *Merke:*

 $\log(x \cdot y) = \log(x) + \log(y)$  $\log(x/y) = \log(x) - \log(y)$  $\log(x^a) = a \log(x)$  $\log(\sqrt[a]{x}) = \frac{1}{a}$  $\frac{1}{a}$ log(x)

- 3.  $\log(x^a) = a \log(x)$ Beispiel  $log(10^2) = 2 \cdot log(10) = 2 \cdot 1$
- 4.  $\log(\sqrt[a]{x}) = \frac{1}{a}$  $\frac{1}{a}$ log(x) Beispiel:  $\log(\sqrt[2]{100}) = \frac{1}{2}$  $\frac{1}{2}$ log(100) =  $\frac{1}{2}$  $\frac{1}{2} \cdot 2 = 1$

## *Aufgaben*:

Berechne von Hand. Was ist:

a.)  $\log_5 25$ b.)  $log(10 \cdot 1000)$ 

#### *Lösungen:*

- a.)  $\log_5 25 = \log_5 5^2 = 2 \log_5 5 = 2 \cdot 1 = 2$
- b.)  $log(10 \cdot 1000) = log(10) + log(1000) = 1 + 3 = 4$

## <span id="page-7-0"></span>Definitionsbereich

Alle Zahlen für welche die Funktion definiert ist

#### **Bruch**

$$
f(x) = \frac{1}{x^2 - 1}
$$

Die Funktion ist nicht definiert wenn der Nenner 0 ist.

Also  $x^2 - 1 = 0$  für  $x = -1,1$ .

Der Definitionsbereich ist somit  $D = \mathbb{R} \setminus \{-1,1\}$ 

## **Wurzel**

$$
f(x) = \sqrt{2x - 1}
$$

Der Teil unter der Wurzel muss immer positiv sein, also

 $2x - 1 > 0$ 

 $2x \geq 1$ 

$$
x \geq \frac{1}{2}
$$

Der Definitionsbereich ist somit  $D = \left[\frac{1}{2}\right]$  $\frac{1}{2}, \infty)$ 

#### **Logarithmus**

$$
f(x) = \log(x - 2)
$$

Der Teil im Logarithmus muss positiv sein. Also

$$
x-2>0
$$

$$
x > 2
$$

Der Definitionsbereich ist somit  $D = (2, \infty)$ 

*Aufgaben*:

Was ist der Definitionsbereich von

$$
f(x) = \sqrt{\frac{1}{x-1}}
$$

*Lösungen:*

1  $\frac{1}{x-1} > 0 \to x - 1 > 0 \to x > 1$ 

# <span id="page-8-0"></span>Nullstellen

Reminder:

Nullstellen x ist der Schnittpunkt der Funktion mit der X-Achse, dann gilt  $f(x) = 0$ .

Der Y-Achsenabschnitt ist der Schnittpunkt mit der Y-Achse bei  $f(0)$ . Dieser kann direkt berechnet werden.

Bsp. für  $f(x) = (3x - 2)^2 (2x + 1)$  ist der Y-Achsenabschnitt 4, da  $f(0) =$  $(-2)^{2}(1) = 4$ 

# <span id="page-8-1"></span>Geraden

Für eine Gerade gilt  $f(x) = \text{steigung} \cdot x + \text{starthöhe}$ 

Die Steigung ist gegeben durch die Veränderung der Funktion  $f(x)$  pro Veränderung der *x* Werte, d.h.  $\frac{f(x_2)-f(x_1)}{x_2-x_1}$ .

Im unteren Beispiel gilt stei $gung = \frac{f(x_2)-f(x_1)}{x-x_1}$  $\frac{f(z)-f(x_1)}{x_2-x_1} = \frac{f(4)-f(2)}{4-2}$  $\frac{(-1)^{1-1}}{4-2} = \frac{3-4}{4-2}$  $\frac{3-4}{4-2} = -\frac{1}{2}$  $\frac{1}{2}$ .

Dies bedeutet, dass es -1 nach unten geht für 2 Schritte nach rechts.

Die Starthöhe entspricht der Höhe bei  $x = 0$ , im unteren Beispiel 5.

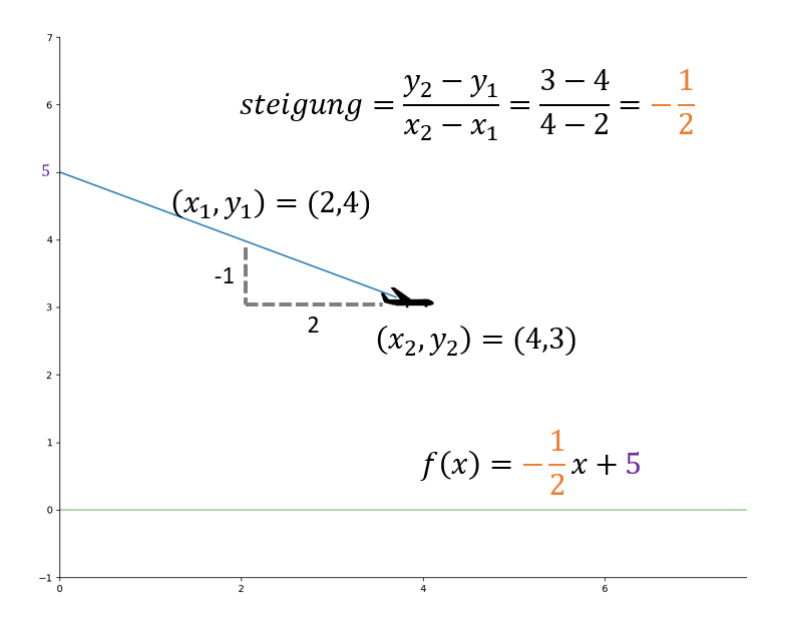

Somit ist die Geradengleichung  $f(x) = \text{steigung} \cdot x + \text{starthöhe} = -\frac{1}{2}$  $\frac{1}{2}x + 5$ *Beispiel*:

Tom fliegt mit seinem Flugzeug im Landeanflug mit der Höhe (im km)  $f(x) = 5 - \frac{1}{3}$  $rac{1}{2}x$ wobei  $x$  die zurückgelegte Distanz (in km) ist. Nach welcher Distanz landet Tom?

Die Nullstelle (Landepunkt) ist nach 10km, da

$$
f(x) = 5 - \frac{1}{2}x = 0 \to 5 = \frac{1}{2}x \to 10 = x
$$

#### *Aufgaben*:

Bestimme die Nullstellen von folgenden Kurven

c.) 
$$
f(x) = 5 - \frac{1}{4}x
$$
  
d.)  $f(x) = -2 + 2x$ 

*Lösungen:*

a.) 
$$
0 = 5 - \frac{1}{4}x
$$
  
\n $\frac{1}{4}x = 5$   
\n $x = 20$ 

b.) 
$$
0 = -2 + 2x
$$
  
2 = 2x  
1 = x

## <span id="page-10-0"></span>Quadratische Funktionen

Eine Quadratische Funktion ist allgemein gegeben durch:

 $f(x) = ax^2 + bx + c$  mit Werten für a, b, c.

*Beispiel*: Für die Funktion  $f(x) = -\frac{1}{10}$  $\frac{1}{10}x^2 + 4x$  ist  $a = -\frac{1}{10}$  $\frac{1}{10}$ ,  $b = 4$ ,  $c = 0$ .

Angenommen die Funktion einen Motorradsprung. Dann sind die Nullstellen die Absprung bzw. Landestelle.

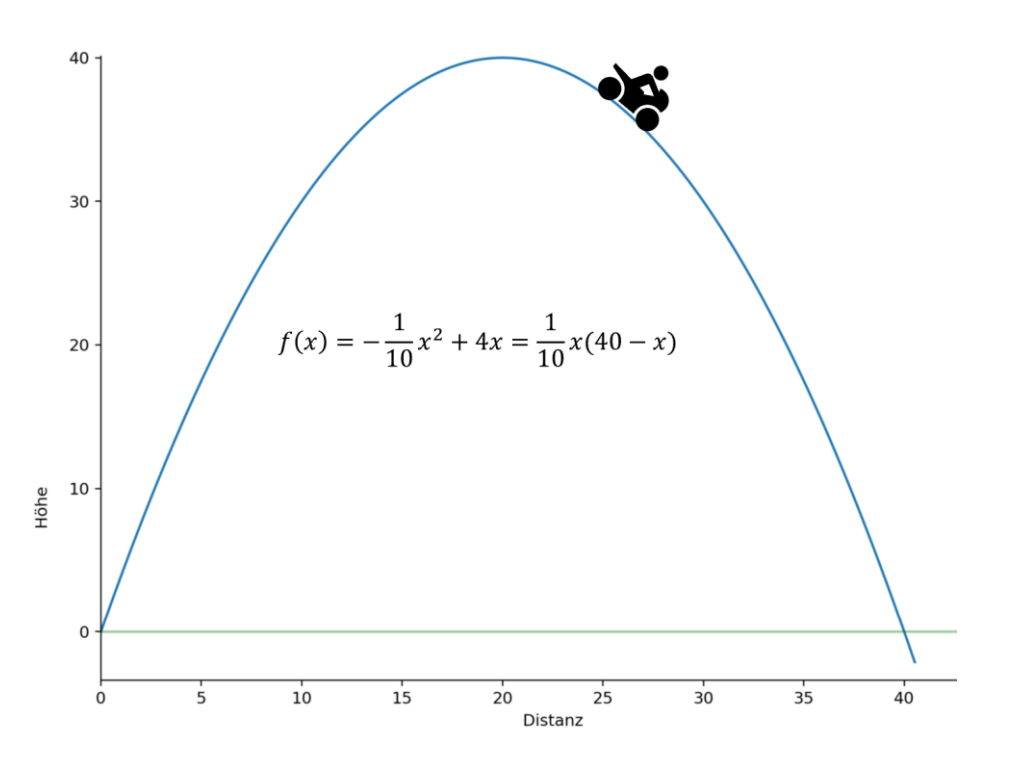

In unserem Beispiel können wir Funktion etwas umformen und sehen, dass  $f(x) =$ 1  $\frac{1}{10}$  x(40 – x). Die Funktion ist genau dann 0 wenn einer der beiden Terme 0 ist, d.h. 1  $\frac{1}{10}x = 0$  bzw.  $(40 - x) = 0$ . Dies ist bei  $x = 0$  (Absprungstelle) bzw.  $x = 40$ (Landestelle) gegeben.

#### *Aufgaben*:

Bestimme die Nullstellen von folgenden Kurven

a.) 
$$
f(x) = x(x - 5)
$$
  
b.)  $f(x) = 7x - x^2$ 

*Lösungen*:

a.) 
$$
0 = x(x - 5)
$$
  
für  $x = 0$  oder  $x = 5$   
b.)  $0 = 7x - x^2 = x(7 - x)$   
für  $x = 0$  oder  $x = 7$ 

# <span id="page-11-0"></span>Mitternachtsformel

#### *Reminder*:

Die Nullstellen von der quadratischen Funktion  $f(x) = ax^2 + bx + c$  können durch die Mitternachtsformel berechnet werden

$$
x_{1,2} = \frac{-b \pm \sqrt{b^2 - 4ac}}{2a}
$$

*Beispiel*:

Ein Superheld schwingt sich von einem Häuserdach zum nächsten:

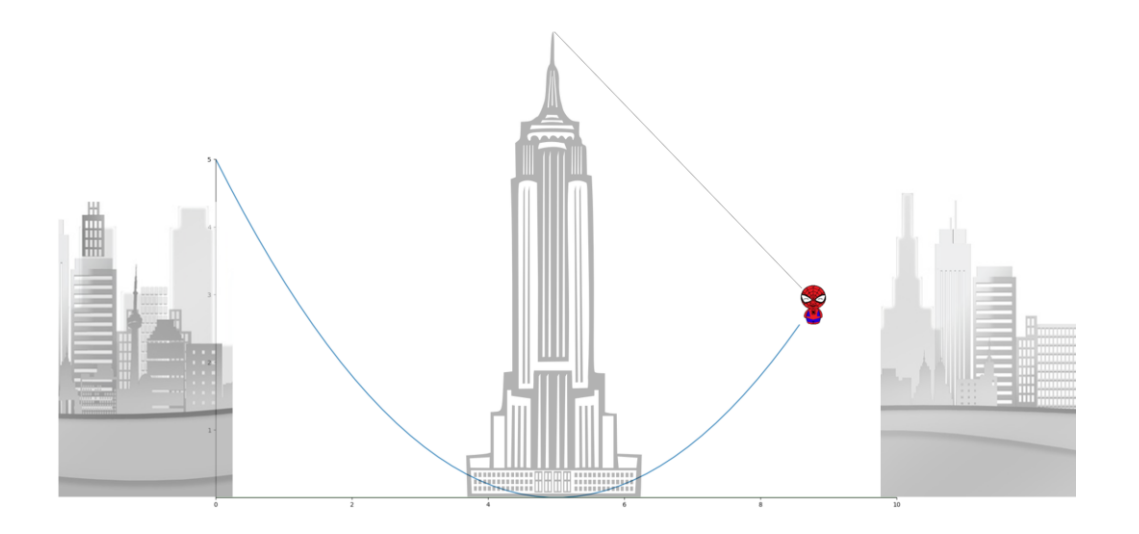

Um zu kontrollieren, ob er auf dem Boden aufkommt, müssen wir die Nullstellen bestimmen (Kontaktpunkt mit dem Boden).

*Fall 1: keine Nullstellen*

Die Flugkurve des Superhelds beträgt  $f(x) = \frac{1}{10}$  $\frac{1}{10}x^2-1\cdot x+5$ 

Somit sind die Nullstellen gemäß Mitternachtsformel

$$
x_{1,2} = \frac{-1 \pm \sqrt{(-1)^2 - 4 \frac{1}{10} \cdot 5}}{2(\frac{1}{10})} = \frac{1 \pm \sqrt{-1}}{\frac{1}{5}}
$$

Anmerkung für Klugscheißer:  $\sqrt{-1}$  hat keine reelle aber eine komplexe Lösung (an der wir nicht interessiert sind).

Da  $\sqrt{-1}$  keine Lösung hat, gibt es keine Nullstellen. Somit fliegt der Superheld über dem Boden (und berührt ihn nicht).

#### *Fall 2: eine Nullstelle*

Die Flugkurve des Superhelds beträgt  $f(x) = \frac{1}{x}$  $\frac{1}{5}x^2 - 2 \cdot x + 5$ 

Somit sind die Nullstellen gemäß Mitternachtsformel

$$
x_{1,2} = \frac{-2 \pm \sqrt{(-2)^2 - 4 \frac{1}{5} \cdot 5}}{2(\frac{1}{5})} = \frac{2 \pm \sqrt{0}}{\frac{2}{5}} = 2 \cdot \frac{5}{2} = 5
$$

Wir finden, dass  $x_1 = x_2 = 5$ . Es gibt somit nur eine Nullstelle und der Superheld berührt den Boden nur leicht an einem Punkt (vergleiche Bild oben).

#### *Fall 3: zwei Nullstelle*

Die Flugkurve des Superhelds beträgt  $f(x) = \frac{1}{x}$  $\frac{1}{4}x^2 - 2.5 \cdot x + 5$ 

Somit sind die Nullstellen gemäß Mitternachtsformel

$$
x_{1,2} = \frac{-2.5 \pm \sqrt{(-2.5)^2 - 4\frac{1}{4} \cdot 5}}{2(\frac{1}{4})} = \frac{2.5 \pm \sqrt{1.25}}{\frac{2}{4}} = 5 \pm 2.24
$$

Es gibt somit zwei Nullstellen  $x_1 = 2.76$ ,  $x_2 = 7.24$ . D.h. der Superheld kracht (bei 2.76) auf den Boden. Vergleiche Bild unten:

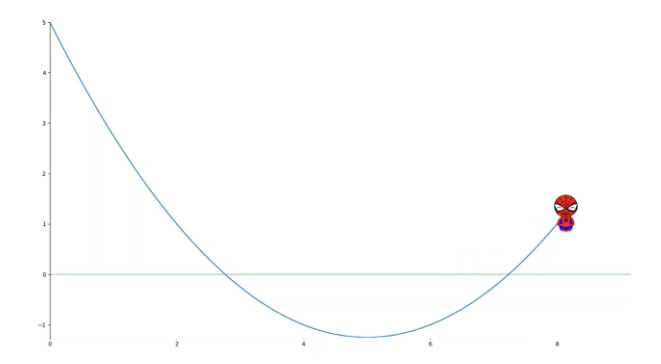

#### *Aufgaben*:

Bestimme die Nullstellen von folgenden Kurven

a.) 
$$
f(x) = x^2 + 2x + 1
$$
  
b.)  $f(x) = 2x - x^2$ 

*Lösungen*:

a.) 
$$
0 = x^2 + 2x + 1
$$
  
für  $x_1 = \frac{-2 + \sqrt{4 - 4 \cdot 1} \cdot 1}{2 \cdot 1} = \frac{-2 + 0}{2} = -1$ , da auch  $x_2 = -1$  gibt es nur eine Nullstelle b.)  $0 = -x^2 + 2x + 0$ 

$$
\text{für } x_1 = \frac{-2 + \sqrt{4 - 4 - 1 \cdot 0}}{2 - 1} = \frac{-2 + 2}{2 - 1} = 0 \text{, and } x_2 = \frac{-2 - \sqrt{4 - 4 - 1 \cdot 0}}{2 - 1} = \frac{-2 - 2}{2 - 1} = 2
$$

## <span id="page-13-0"></span>Nullstellen bei Polynomen

Wenn quadratischen Funktionen  $f(x) = ax^2 + bx + c$  können wir die Mitternachtsformel zur Bestimmung der Nullstellen verwenden.

Bei Polynomen höheren Grades  $f(x) = ax^3 + bx^2 + cx + d$  können wir das Polynom teilweise so umschreiben, dass wir die Nullstellen direkt erkennen.

Beispielsweise wird die Funktion  $g(x) = (x + 1)(x - 2)(x - 4)$  genau dann 0 wenn einer der Terme 0 wird. So ist  $(x + 1) = 0$  für  $x = -1$ . Dann gilt  $g(-1) = 0$ .  $(-1-2)(-1-4) = 0.$ 

Die Nullstellen für  $g$  sind  $-1,2,4$  wie wir an folgender Grafik erkennen.

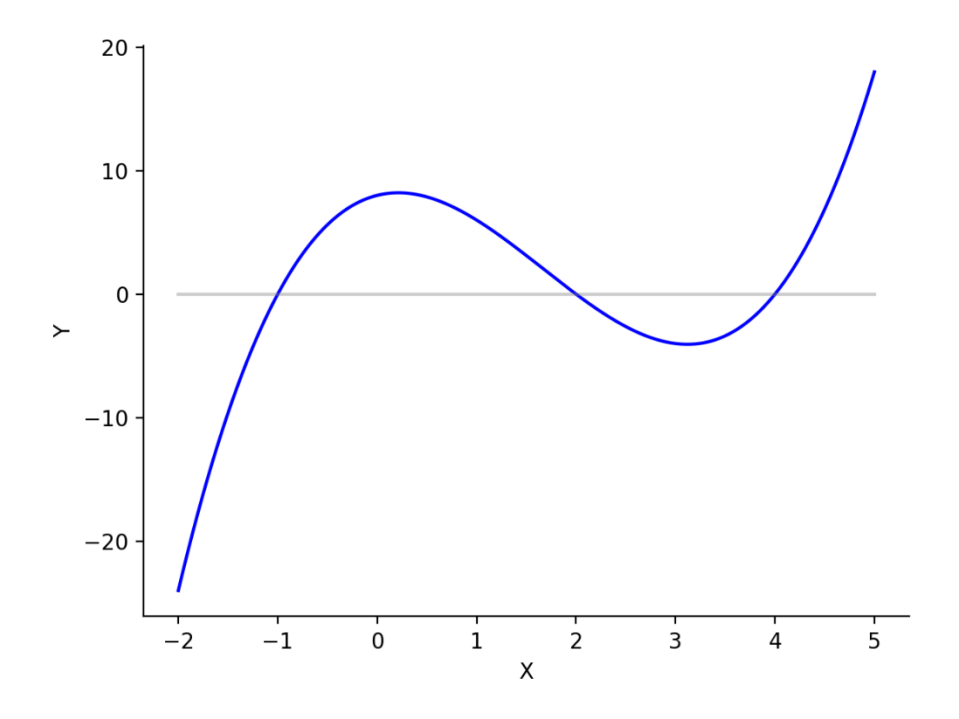

## *Aufgaben*:

Bestimme die Nullstellen von folgenden Funktionen

$$
f(x) = 3x(2x + 4)(x - 5)
$$

#### *Lösungen*:

Die 3 Terme sind:

 $3x = 0$  für  $x = 0$  $(2x + 4) = 0$  für  $x = -2$  $(x - 5) = 0$  für  $x = 5$ 

Die Nullstellen sind somit -2,0,5.

*Aufgaben*:

Gib eine Funktion an, welche die Nullstelle 1,2,3 besitzt.

*Lösungen*:

 $f(x) = (x - 1)(x - 2)(x - 3)$ 

*Aufgaben*:

Wie könnte die Lösung für folgende Funktion lauten?

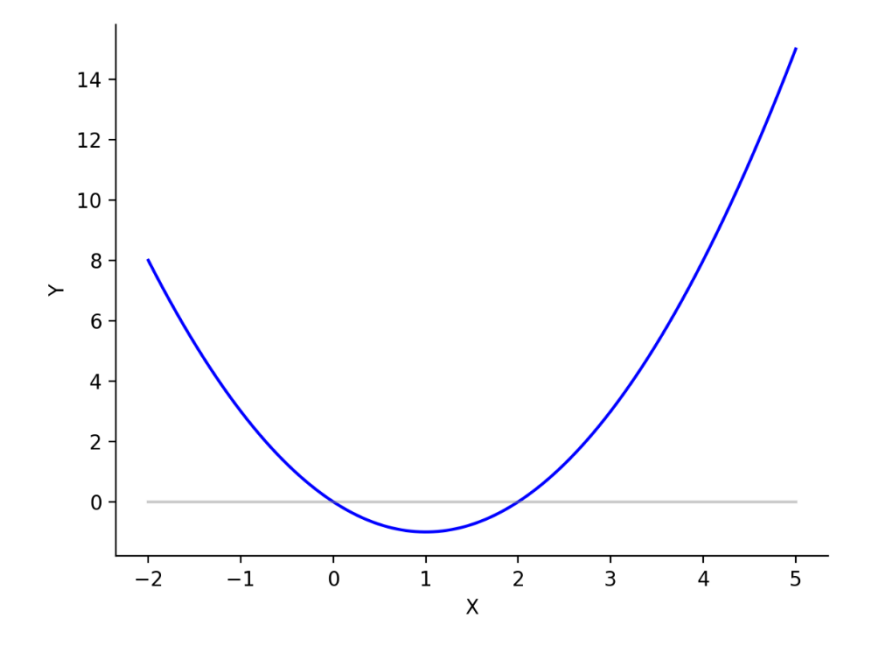

*Lösungen*:

Zwei Nullstellen für 0 und 2.

Eine mögliche Lösung wäre dann bsp.  $f(x) = x(x - 2)$ 

## *Aufgaben*:

Bestimme die Nullstellen von folgenden Funktionen

$$
f(x) = -x3 + 2x2 - x
$$
  
Lösungen:  

$$
-x3 + 2x2 - x
$$
  

$$
-x(x2 - 2x + 1)
$$
  

$$
-x(x - 1)2
$$

Die Nullstellen sind 0 und 1 (als doppelte Nullstelle).

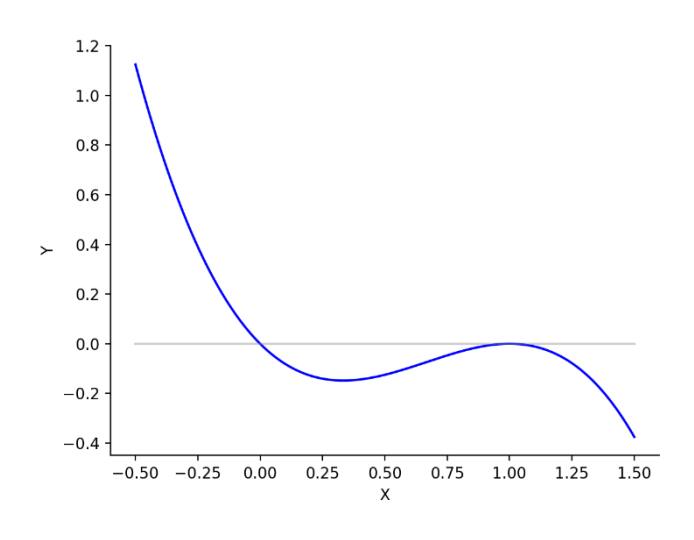

*Aufgaben*:

Bestimme die Nullstellen von folgenden Funktionen

$$
f(x) = x^3 + x^2 - 4x - 4
$$

*Lösungen*:

$$
x^{3} - x^{2} - 4x + 4
$$
  
\n
$$
x^{2}(x - 1) - 4(x - 1)
$$
  
\n
$$
(x - 1)(x^{2} - 4)
$$
 3.te binomische Formel  
\n
$$
(x - 1)(x - 2)(x + 2)
$$
  
\nDie Nullstellen sind 3.1.2

# Die Nullstellen sind -2,1,2

# <span id="page-15-0"></span>Intervalle und Grenzwerte

Gegeben der Funktion  $f(x) = (x + 1)(2x - 1)(x - 3)$ 

Die Nullstellen sind dann  $(x + 1) = 0 \rightarrow x = -1$  $(2x-1) = 0 \rightarrow x = \frac{1}{2}$ 2  $(x - 3) = 0 \rightarrow x = 3$ 

Die Funktion ausgeklammert  $f(x) = 2x^3 - 5x^2 - 4x + 3$ . Die Grenzwerte verhalten sich dann wie  $2x^3$ , insbesondere für  $x \to -\infty$  geht die Funktion gegen  $-\infty$  (und  $f(x) \to \infty$  für  $x \to \infty$ ). Allgemeine  $ax^n = \begin{cases} U - Form \: wi e \: x^2 \: f$ ür n gerade N – Form wie x<sup>3</sup> für n ungerade

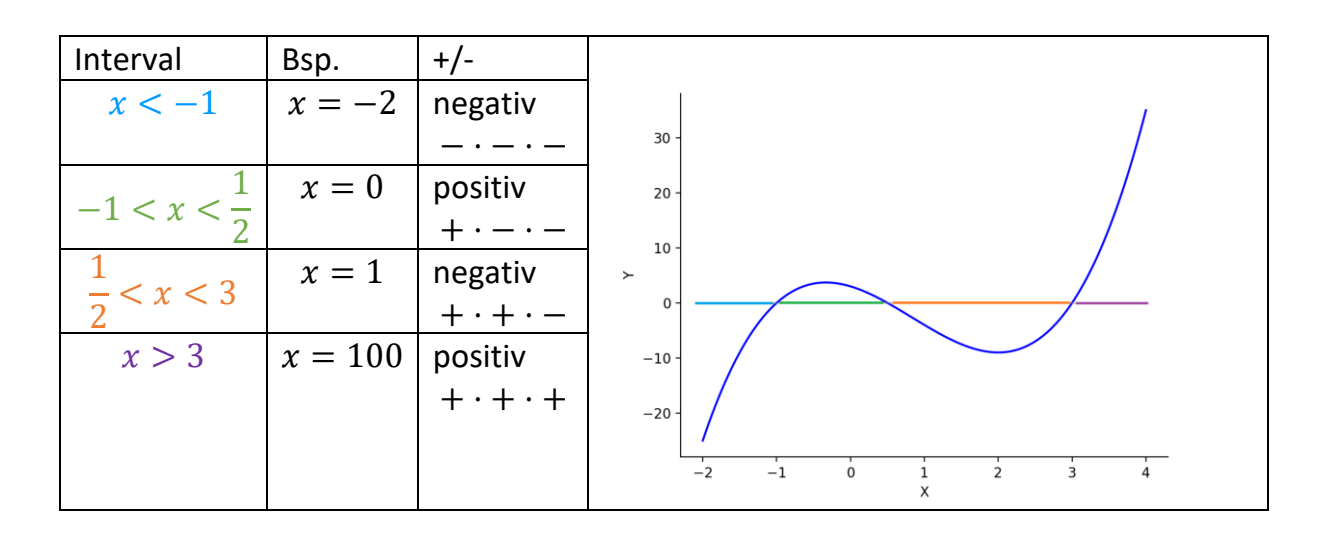

Hinweis: Normalerweise findet bei 0 Stellen ein Vorzeichenwechsel statt, da die Funktion die X-Achse durchschneidet. Eine Ausnahme ist, wenn die Funktion die X-Achse nur berührt. Dies ist bei so genannten doppelten Nullstellen (oder allgemein geraden mehrfachen Nullstellen).

Beispiel:  $f(x) = -x(x - 1)^2$  hat eine einfache Nullstelle 0 und eine doppelte Nullstelle 1.

Bei 0 findet ein Vorzeichenwechsel statt. Für  $x = -0.1$  ist die  $f(x)$  positiv. Für  $x =$ 0.1 ist  $f(x)$  negativ. Bei 1 findet kein Vorzeichenwechsel statt, da es eine doppelte Nullstelle ist  $(x - 1)^2$ . Die Funktion bleibt negativ für  $x = 0.9$  und  $x = 1.1$ .

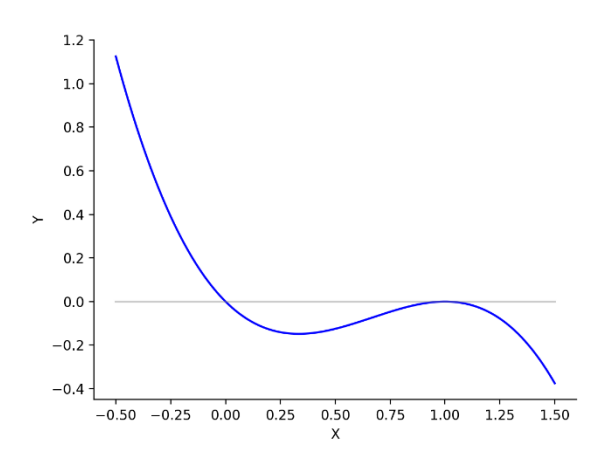

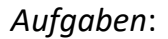

Was ist die Gleichung von  $f(x)$  für folgendes Schaubild?

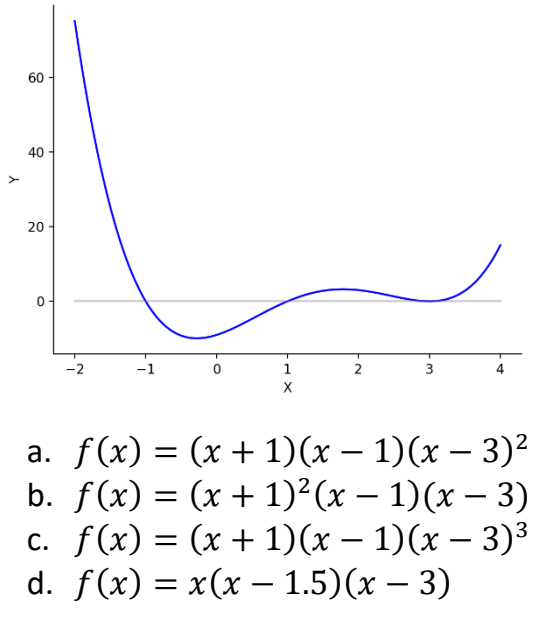

*Lösungen*:

Antwort a.)  $f(x) = (x + 1)(x - 1)(x - 3)^2$ 

Da einfache Nullstelle bei -1 und 1; doppelte Nullstelle bei 3.

## <span id="page-17-0"></span>Funktionskurven zeichnen

Wenn eine Funktion  $f(x) = (x + 1)(x - 1)(x - 3)^2$  gegeben ist, dann gehe wiefolgt vor, um die Kurve zu zeichnen.

1.) Was sind die Grenzwerte für sehr kleine  $x = -\infty$  und sehr große  $x = \infty$ Werte.

Hier  $f(x) \sim x^4$ , also ist die Kurve für sehr kleine und sehr große Werte positiv (hier mit violetten Punkten gezeichnet).

2.) Was sind die Nullstellen? Hier -1,1,3. Diese einzeichnen. Nun kann die Kurve durch die Punkte gezeichnet werden. Achtung die Nullstelle 3 ist eine doppelte Nullstelle, also berührt die Funktionskurve nur den Punkt (3,0) leicht.

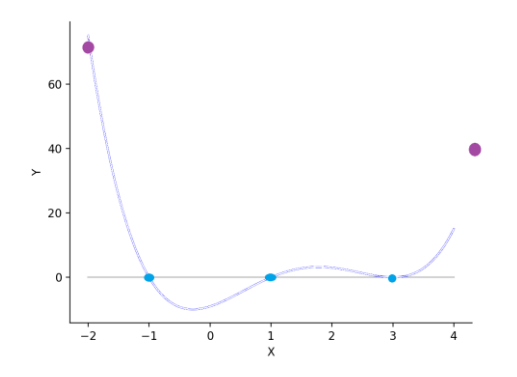

# <span id="page-18-0"></span>Gleichungen lösen

Hier ein paar gängige Gleichungen und wie wir diese lösen können.

## **Lineare Gleichungen**

Beispiel:  $3x - 6 = 0 \rightarrow 3x = 6 \rightarrow x = \frac{6}{3}$  $\frac{8}{3} = 2$ 

## **Quadratische Gleichungen**

Beispiel:  $x^2 - 2x = -1$  Alle Werte auf eine Seite bringen und  $x^2 - 2x - 1 = 0$  mit der Mitternachtsformel lösen (Lösung ist  $x = 1$ )

## **Höhere Potenzen**

Beispiel:  $x^4 - 8x^2 + 16 = 0$  -> hier können wir  $x^2$  mit a ersetzen. Dann ist die Gleichung  $a^2 - 8a + 16 = 0$ . Dies können wir nun mit der Mitternachtsformel lösen und bekommen  $a = 4$  als Lösung, da  $x^2 = a = 4$  folgt  $x =$ 2. Dies funktioniert allerdings nur wenn man zwei Hochzahlen hat, wovon eine Hochzahl das Doppelte der anderen Hochzahl ist. Allgemein leider nicht.

## **Produktgleichungen**

 $(x^{2}-4)(x-3) = 0$ . Hier können die Terme einzeln gelöst werden. D.h.  $x = -2,2,3$ .

## **Ausklammern**

 $x^6 + 4x^5 + 4x^4 = 0$ Da  $x^4$  in jedem Term ist dann können wir  $x$  ausklammern.

 $x^4(x^2+4x+4) = 0$ 

Nun haben wir eine Produktgleichung und können die einzelnen Terme lösen.

 $x^4 = 0 \Rightarrow x = -1, x = 1$  $x^2 + 4x + 4 = 0 \Rightarrow x = -2$ 

## **Exponentialgleichung**

*Beispiel 1*

 $10^{3x} = 1000$  lösen wir mit Logarithmus  $10^{3x} = 1000$   $\log_{10}$ .  $3x = log_{10}(1000)$  $3x = 3$ 

$$
x = 1
$$

*Beispiel 2*  $2e^{3x}-e^x=0$  mit ausklammern  $e^{x}(2e^{2x}-1)=0$  mit Produktgleichung, da  $e^{x}=0$  keine Lösung hat  $2e^{2x} - 1 = 0$  $2e^{2x} = 1$  $e^{2x} = \frac{1}{2}$  $\frac{1}{2}$  | ln (.)  $2x = \ln(\frac{1}{2})$  $\frac{1}{2}$  $x = \frac{\ln(2^{-1})}{2}$  $\frac{2^{-1}}{2} = -\frac{\ln(2)}{2}$  $rac{2}{2} \approx -0.347$ 

#### *Beispiel 3*

 $e^{2x} - 2e^x + 1 = 0$   $|a = e^x$  $a^2 - 2a + 1 = 0$ 

Lösen mit Mitternachtsformel  $a = e^x = 1 \Rightarrow x = \log(1) = 0$ 

#### **Logarithmus**

 $log(x - 2) - 2 = 0$  $log(x - 2) = 2$  | exp (.)  $x - 2 = e^2$ 

 $x = e^2 + 2 \approx 9.4$ 

#### **Wurzeln**

$$
\sqrt{x-4} - 2 = 0
$$
  

$$
\sqrt{x-4} = 2 \qquad | \qquad ^{2}
$$
  

$$
x - 4 = 2^{2} \qquad | + 4
$$
  

$$
x = 4 + 2^{2} = 8
$$

#### **Brüche**

2  $\frac{2}{x+2} - \frac{1}{x}$  $\frac{1}{x} = 0$  |  $(x + 2)x$  $2x - 1(x + 2) = 0$  $2x - x - 2 = 0$  $x = 2$ 

#### <span id="page-20-0"></span>Grenzwerte

Grenzwerte sind die Werte welche die Funktion für sehr große bzw. sehr kleine Werte annimmt.

Beispiel: Wohin geht  $f(x) = \frac{x^2 + 2x}{x^3 + 4}$  $\frac{x^3+2x}{x^3+1}$  für  $x \to \infty$ ? Dies ist der Grenzwert.

Der Grenzwert kann bestimmt werden durch 1.) anschauen des Funktionsgraphs, 2.) einen großen Wert einsetzen, 3.) generelles Verständnis.

Der obere Plot sieht wiefolgt aus:

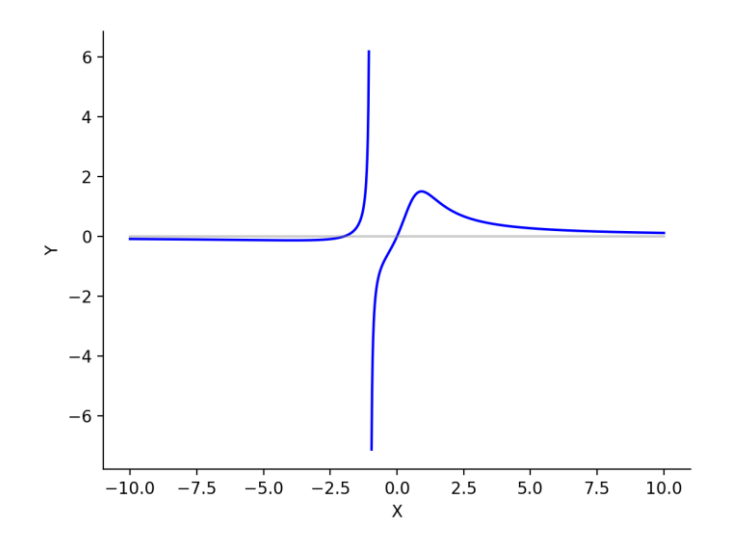

Du siehst, dass der Funktionswert für  $x \rightarrow \pm \infty$  gegen 0 geht.

Wenn Du einfach einen großen Wert einsetzt siehst Du ebenfalls das sehr kleine Wert herauskommen.  $f(100) = \frac{100^2 + 200}{1003 + 100}$  $\frac{00^2 + 200}{100^3 + 1} \approx \frac{100^2}{100^3} = \frac{1}{10}$  $\frac{1}{100} = 0.01$ 

Das generelle Verständnis bezieht sich darauf, dass Du verstehst, welcher Teil einer Funktion am stärksten wächst. Im Nenner wächst  $x^3$  am stärksten, im Zähle  $x^2$ . Die Funktion verhält sich also langfristig wie  $f(x) \rightarrow \frac{x^2}{x^3}$  $\frac{x^2}{x^3} = \frac{1}{x}$  $\frac{1}{x}$ . Du siehst, dass der Funktionswert sehr klein wird für  $x \to \pm \infty$ . Mathematisch ist dies eine waagrechte Asymptote bei  $y = 0$ .

Es gibt auch senkrechte Asymptoten. Der Definitionsbereich von  $f(x) = \frac{x^2 + 2x}{x^3 + 4}$  $\frac{x^{3}+2x}{x^{3}+1}$  ist  $D = \mathbb{R} \setminus \{-1\}$ . Die Funktion ist also nicht definiert für  $x = -1$ . Hier haben wir eine senkrechte Asymptote. Für Werte nahe  $x = -1$  geht der Funktionswert gegen  $\pm \infty$ .

6 senkrechte Asymptote  $\overline{\mathbf{4}}$  $\overline{2}$  $\boldsymbol{0}$ waagrechte Asymptote  $-2$  $-4$  $-6$  $2.5$  $-10.0$  $-7.5$  $-5.0$  $-2.5$  $0.0$  $5.0$  $7.5$  $10.0$  $\mathsf{x}$ 

Bsp.  $f(-1.01) = -33$ 

#### **Definitionslücken**

Achtung nicht immer sind die Nullstellen im Nenner auch eine senkrechte Asymptote. Dies gilt nicht wenn Zähler und Nenner gleichermaßen gegen 0 gehen.

Deshalb musst Du immer auch überprüfen, ob die Nullstelle im Nenner auch eine Nullstelle im Zähler ist. In diesem Fall handelt es sich nicht um eine Asymptote, sondern nur um ein "Loch".

Beispiel:  $f(x) = \frac{1}{x}$  $\frac{1}{x-1}$  hat den Definitionsbereich von  $D = \mathbb{R} \setminus \{1\}$  und eine senkrechte Asymptote bei  $x = 1$ . Dies siehst du auch an folgendem Plot:

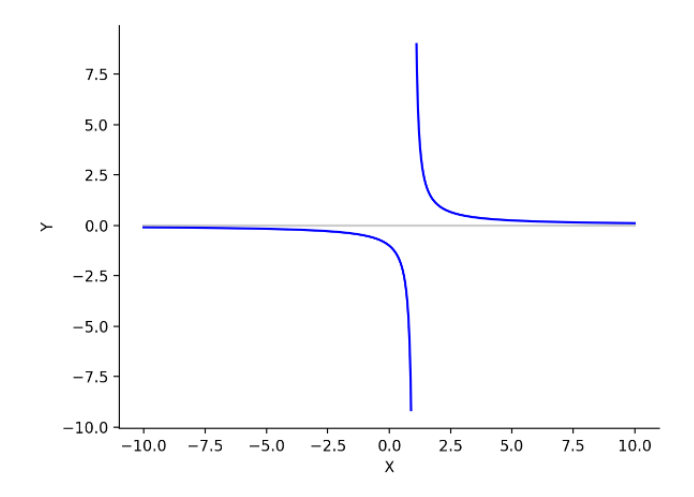

Aber  $f(x) = \frac{x-1}{x-1}$  $\frac{x-1}{x-1}$  hat ebenfalls den Definitionsbereich von  $D = \mathbb{R} \setminus \{1\}$  aber keine senkrechte Asymptote da Zähler und Nenner gleichermaßen gegen 0 gehen und sich gewissermaßen wegkürzen. Dies sehen wir an folgendem Plot.

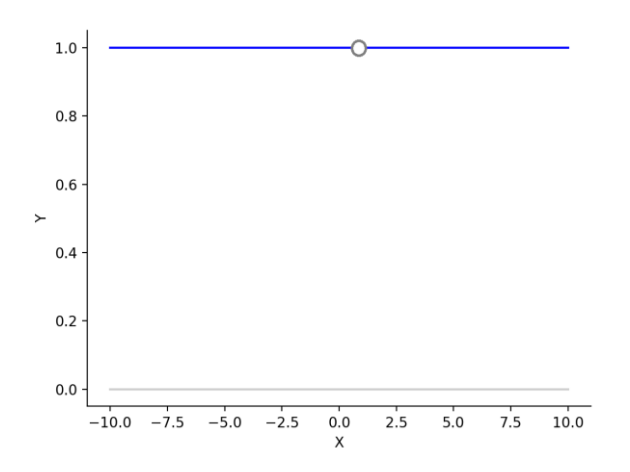

*Aufgaben*:

Was ist der Grenzwert der folgenden Kurve?

$$
f(x) = \frac{2x^5 - 100}{x^5 + x^4}
$$

*Lösung*:

$$
f(x) = \frac{2x^5 - 100}{x^5 + x^4} \to \frac{2x^5}{x^5} = 2
$$
  
Der Grenzwert für  $x \to \pm \infty$  ist 2.

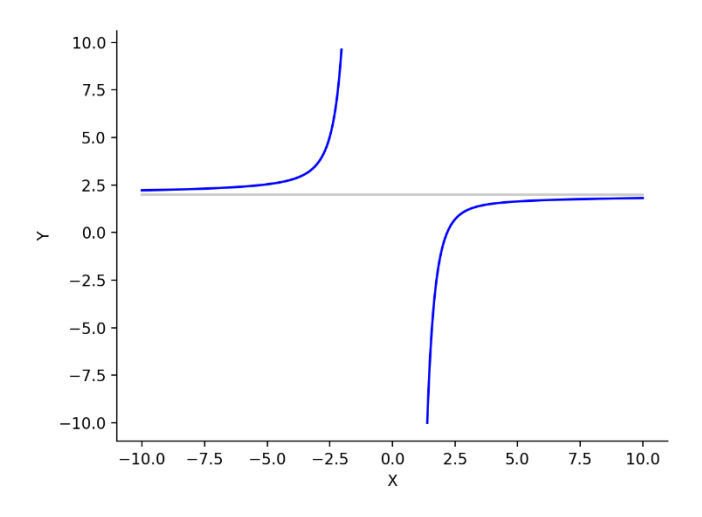

# <span id="page-23-0"></span>Differenzieren

# <span id="page-23-1"></span>Steigung

Die Steigung ist gegeben durch  $\frac{\Delta y}{\Delta x} = \frac{y_2 - y_1}{x_2 - x_1}$  $\frac{y_2-y_1}{x_2-x_1} = \frac{f(x_2)-f(x_1)}{x_2-x_1}$  $x_2-x_1$  $\xrightarrow{x_2 \to x_1} f'(x_1)$ 

#### *Beispiel*:

Schauen wir uns  $f(x) = x^2$ . Wir sind interessiert an der Steigung bei  $x = 3$ 

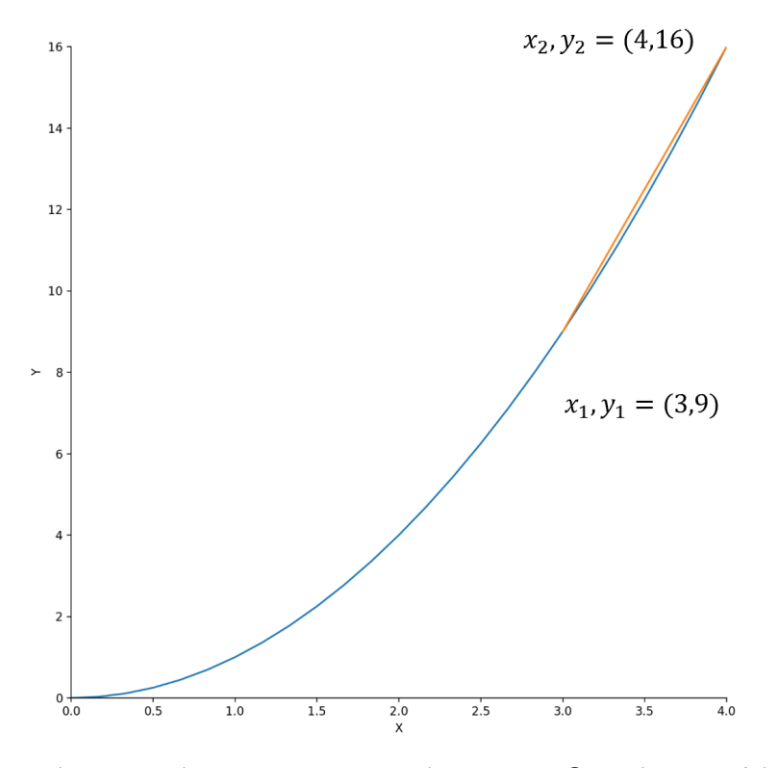

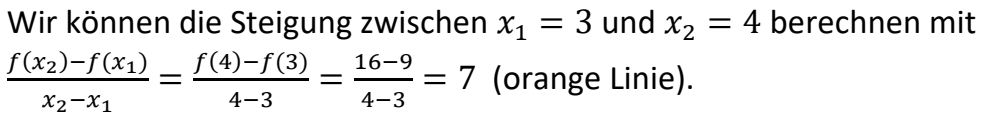

Dies ist jedoch nicht genau die Steigung bei  $x = 3$ .

Genauer wäre die Steigung zwischen  $x_1 = 3$  und einen kleinen Schritt  $h = 0.01$ weiter bei  $x_2 = 3.01$  zu berechnen:

$$
\frac{f(x_2) - f(x_1)}{x_2 - x_1} = \frac{f(3.01) - f(3)}{3.01 - 3} = \frac{9.061 - 9}{0.01} = 6.01
$$

Nun können wir schauen wie sich die Steigung verhält wenn die Schritte h immer kleiner werden. Dies nennen wir Differenzquotient.

## <span id="page-24-0"></span>Differenzquotient

Dazu schauen wir uns die Punkte  $x_1 = 3$  und  $x_2 = 3 + h$  an

$$
f'(3) = \frac{f(x_2) - f(x_1)}{x_2 - x_1} = \frac{f(3+h) - f(3)}{3+h-3}
$$

$$
= \frac{(3+h)^2 - 3^2}{h} = \frac{9+6h+h^2 - 9}{h} = 6+h \xrightarrow{h \to 0} 6
$$

Für sehr kleine Schritte h geht die Steigung am Punkt  $x = 3$  also gegen 6.

Glücklicherweise gibt es hier eine Formel:

Für 
$$
f(x) = a \cdot x^n
$$
 ist die Ableitung  $f'(x) = a \cdot n \cdot x^{n-1}$ 

In unserem Beispiel:

$$
f(x) = x^2 \to f'(x) = 2 \cdot x^1, f'(3) = 2 \cdot 3 = 6
$$

Die zweite wichtige Regel, ist dass einzelne Summanden separat abgeleitet werden können. D.h. bei  $f(x) = -\frac{1}{x}$  $\frac{1}{10}x^2 + 4x$  leiten wir  $-\frac{1}{10}$  $\frac{1}{10}x^2$  und  $4x$  separat ab und erhalten  $f'(x) = -\frac{1}{x}$  $\frac{1}{10}$  2x<sup>2-1</sup> + 4 · 1x<sup>1-1</sup> =  $-\frac{1}{5}$  $\frac{1}{5}x + 4$ .

Die Ableitung gibt uns die Steigung an.

$$
f'(x) = \begin{cases} > 0, & \text{es geht hoch} \\ = 0, & \text{ein Hoch oder Tiefpunkt ist erreicht} \\ < 0, & \text{es geht runter} \end{cases}
$$

Merke: Bei  $f'(x) = 0$  liegt ein Hoch oder Tiefpunkt vor.

*Beispiel*:

# <span id="page-25-0"></span>Hochpunkt

Wir möchten wissen, wie hoch der Motorradfahrer springt.

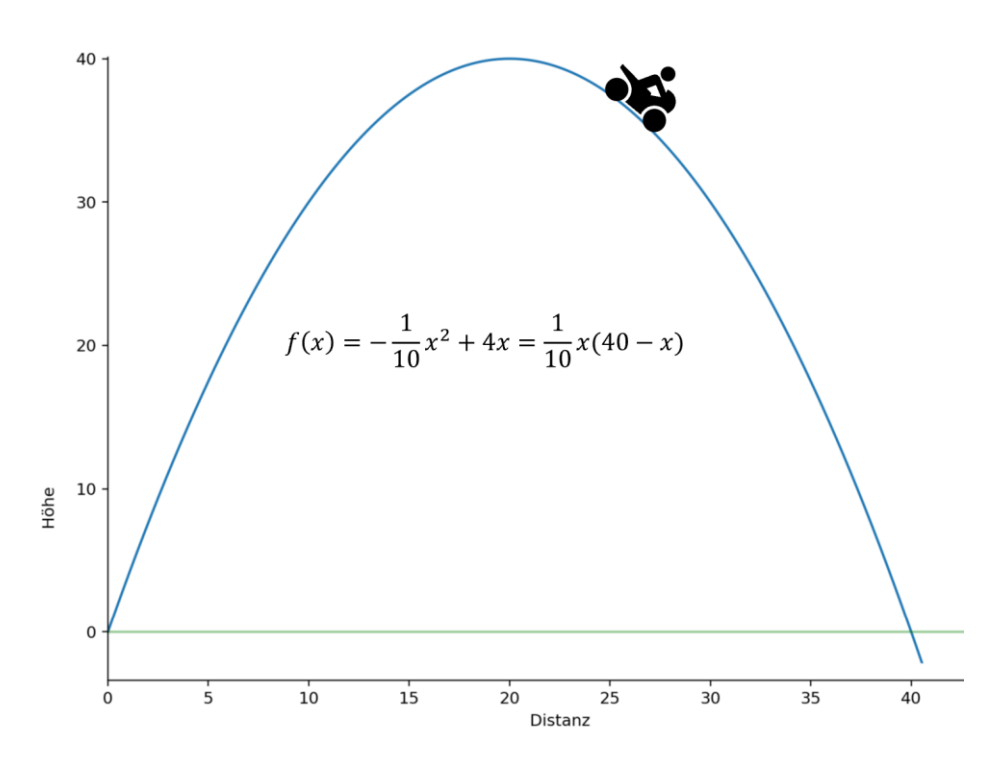

Nun müssen wir erstmal den höchsten Punkt bestimmen.

Für  $x < 20$  sehen wir einen positiven Anstieg. Für  $x > 20$  einen negativen Anstieg. Der höchste Punkt wird genau dann erreicht, wenn die Kurve gerade nicht mehr ansteigt bzw. kurz vor dem Runterfallen des Motorradfahrers.

Dies ist genau dann, wenn  $f'(x) = 0$ .

Four is given by:

\n
$$
f'(x) = -\frac{1}{10}x^2 + 4x \text{ gilt } f'(x) = -\frac{1}{5}x + 4.
$$
\nSetzen wir dies gleich 0.

\n
$$
f'(x) = 0 = -\frac{1}{5}x + 4 \to \frac{1}{5}x = 4 \to x = 20
$$

Der höchste Punkt wird somit bei  $x = 20$  erreicht. Die maximale Sprunghöhe ist gegeben durch  $f(20) = -\frac{1}{10}$  $\frac{1}{10}$  20<sup>2</sup> + 4 · 20 = -40 + 80 = 40

# <span id="page-25-1"></span>Hoch oder Tiefpunkt?

Hier im Beispiel sehen wir, dass der Hochpunkt dann erreicht wird, wenn die Steigung von einem positiven Anstieg zu einem negativen Abstieg übergeht. D.h. ein Hochpunkt wird dann erreicht, wenn die Steigung selbst eine negative Steigung hat.

In unserem Fall ist die Ableitung von  $f'(x) = -\frac{1}{\pi}$  $\frac{1}{5}x + 4$  gegeben durch  $f''(x) = -\frac{1}{5}$  $\frac{1}{5}$ .

Schauen wir uns die Steigung (orange) und die Steigung der Steigung (grün) an.

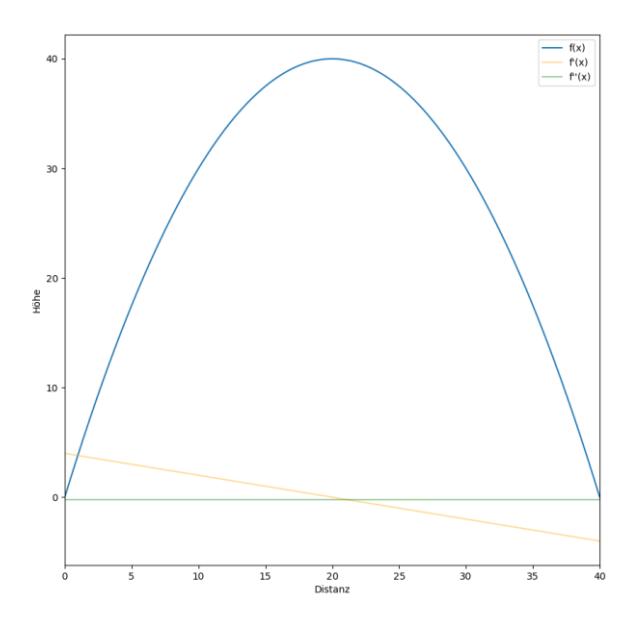

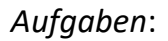

Bestimme die Extrempunkte von folgenden Kurven

a.)  $f(x) = -\frac{1}{10}$  $\frac{1}{10}x^2 + 4x$ b.)  $f(x) = 2x^2 - 3x + 5$ c.)  $f(x) = x^2 - 2x + 1$ 

Handelt es sich um einen Hoch- oder Tiefpunkt?

*Lösung*:

a.)  $f'(x) = -\frac{2}{\sqrt{3}}$  $\frac{2}{10}x + 4 = 0$  $+4=\frac{1}{4}$  $\frac{1}{5}x$ , damit ist  $x = 20$  ein Extrempunkt. Da  $f''(x) = -\frac{2}{10}$  $\frac{2}{10}$  < 0 ist es ein Hochpunkt b.)  $f'(x) = 4x^1 - 3 = 0$  $4x = 3$ , damit ist  $x = \frac{3}{4}$  $\frac{3}{4}$ ein Extrempunkt. Da  $f''(x) = 4 > 0$  ist es ein **Tiefpunkt** c.)  $f'(x) = 2x^1 - 2 = 0$  $2x = 2$ , damit ist  $x = 1$  ein Extrempunkt. Da  $f''(x) = 2 > 0$  ist es ein

**Tiefpunkt** 

# <span id="page-26-0"></span>Tangentengleichung

Eine häufige Aufgabe ist die Tangente an einem Punkt  $x_0$  zu bestimmen (Stichwort "berühren"). Die Tangente ist eine gerade der Form  $t(x) = mx + c$ . Es muss nun gelten:

- 1.) Die Steigung der Tangente ist die Steigung der Funktion an diesem Punkt, d.h.  $m = f'(x_0)$
- 2.) Die Tangente und die Funktion berühren sich, an diesem Punkt, d.h.  $f(x_0) =$  $t(x_0)$

An einem Beispiel: Bestimme die Tangente bei  $x_0 = 1$  für  $f(x) = x^2$ 

Die Ableitung  $f'(x) = 2x$  an diesem Punkt ist  $f'(1) = 2 \cdot 1 = 2$ Nach 1.) wissen wir, dass  $t(x) = mx + c = 2x + c$ 

Nach 2.) gilt  $1 = f(1) = t(1) = 2 \cdot 1 + c$ . Damit muss  $c = -1$ .

Die Funktion  $f(x)$  (blau) und die Tangente  $t(x) = 2x - 1$  (orange) ist unten dargestellt.

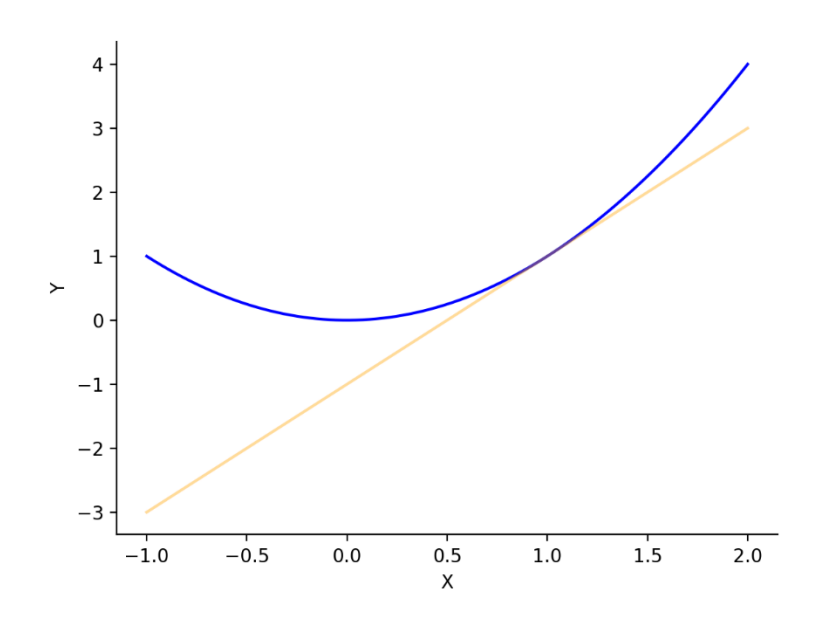

*Aufgaben*:

Wie ist die Tangentenform von  $f(x) = x^3$  bei  $x = 1$ ?

*Lösung*:

$$
f'(x) = 3x^2, f'(1) = 3
$$

Form  $t(x) = 3x + c$  mit  $f(1) = 1 = t(1) = 3 + c \rightarrow c = -2$ 

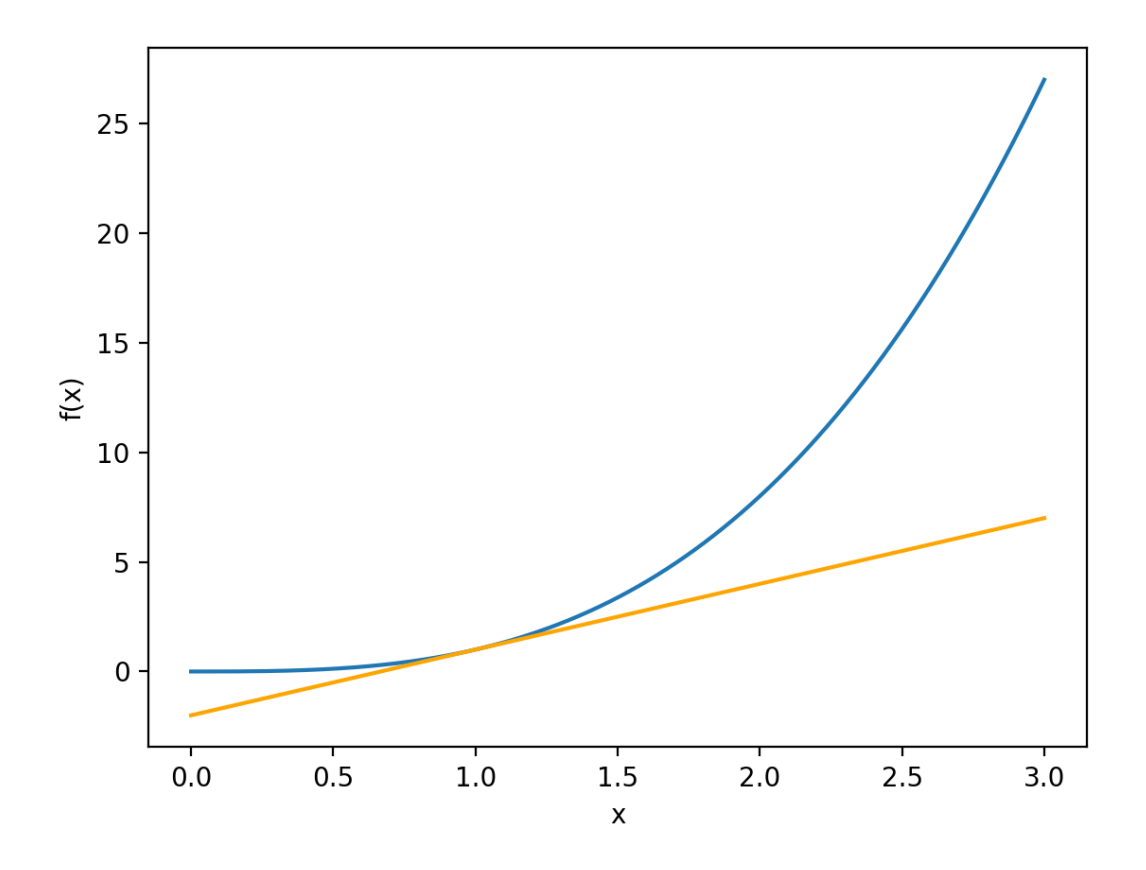

## <span id="page-28-0"></span>Wendepunkt

Für die Gleichung  $f(x) = \frac{1}{x}$  $\frac{1}{2}x^3 - 3x^2 + x + 10$ , kannst Du den Wendepunkt wiefolgt berechnen.

- 1.) Bilde die ersten beiden Ableitungen. Hier  $f'(x) = \frac{3}{3}$  $\frac{3}{2}x^2 - 6x + 1$  und  $f''(x) = 3x - 6$
- 2.) Setze die zweite Ableitung gleich 0. Hier  $f''(x) = 0 \rightarrow x = 2$

Da  $f(2) = \frac{1}{2}$  $\frac{1}{2}$ 2<sup>3</sup> – 3 · 2<sup>2</sup> + 2 + 10 = 4 – 12 + 2 + 10 = 4 ist der Wendepunkt bei 2,4. Intuitiv ist der Wendepunkt dort wo es von einer Rechtskurve in eine Linkskurve (oder andersrum) geht. Siehe den Plot unten mit dem Wendepunkt in orange.

Bemerkung: Beim Extrempunkt  $f'(x) = 0$  solltest Du noch checken ob  $f''(x) \neq 0$ . Ähnliches gilt beim Wendepunkt  $f''(x) = 0$ , solltest Du noch checken ob  $f'''(x) \neq 0$ 

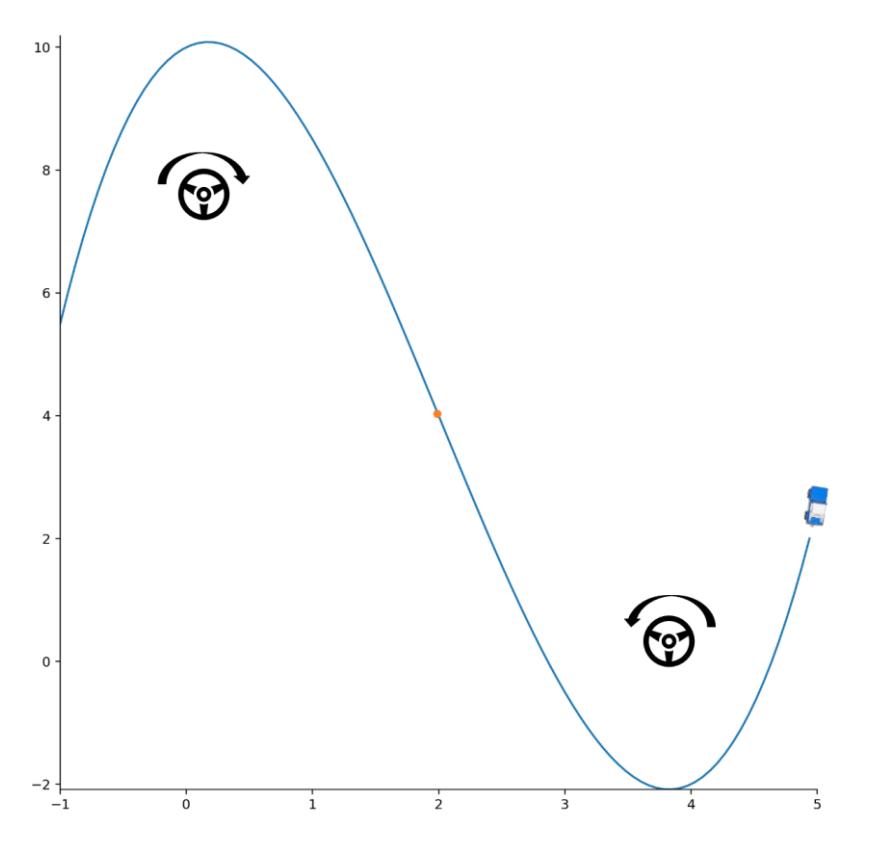

## *Aufgaben*:

Wo ist der Wendepunkt von  $f(x) = x^3 + x^2$ 

*Lösung*:

$$
f'(x) = 3x^2 + 2x, f''(x) = 6x + 2 = 0 \rightarrow x = -\frac{1}{3}
$$

Der Wendepunkt ist bei  $-\frac{1}{3}$  $\frac{1}{3}$ .

## <span id="page-29-0"></span>Funktionsschaaren

Oft gibt es im Zusammenhang mit Extrempunkten auch die Frage nach Extrempunkten bei Funktionsschaaren.  $f_k(x) = (3x - k)^2 - 10 \cdot k$  für verschiedene Werte  $k$ .

Zur Berechnen des Tiefpunkts wird die erste Ableitung gleich 0 gesetzt.

$$
f'_k(x) = 18x - 6k = 0 \to x = \frac{k}{3}
$$

(Achtung Ableitung nach  $x$  eliminiert  $-10k$ )

Da  $f''_k(x) = 18 > 0$  handelt es sich um einen Tiefpunkt.

Die Y-Wert des Funktionswertes ist bei  $f_k\left(\frac{k}{3}\right)$  $\left(\frac{k}{3}\right) = \left(\frac{3k}{3}\right)$  $\frac{3k}{3} - k$ 2  $-10k = -10k =$  $-30\frac{k}{3} = -30x$ 

Dies siehst du anhand der Funktionsschaar im Bild unten. Die Kurven sind von  $k = 15$ (dunkle lila Kurve) bis  $k = 0$  (kaum sichtbare rosa Kurve im Hintergrund). Für  $k = 15$ 

ist der Tiefpunkt bei  $x = \frac{k}{3}$  $\frac{\pi}{3}$  = 5. Die Ortskurve der Tiefpunkte ist durch die graue Linie nach rechts unten gegeben ( $-30x$ ).

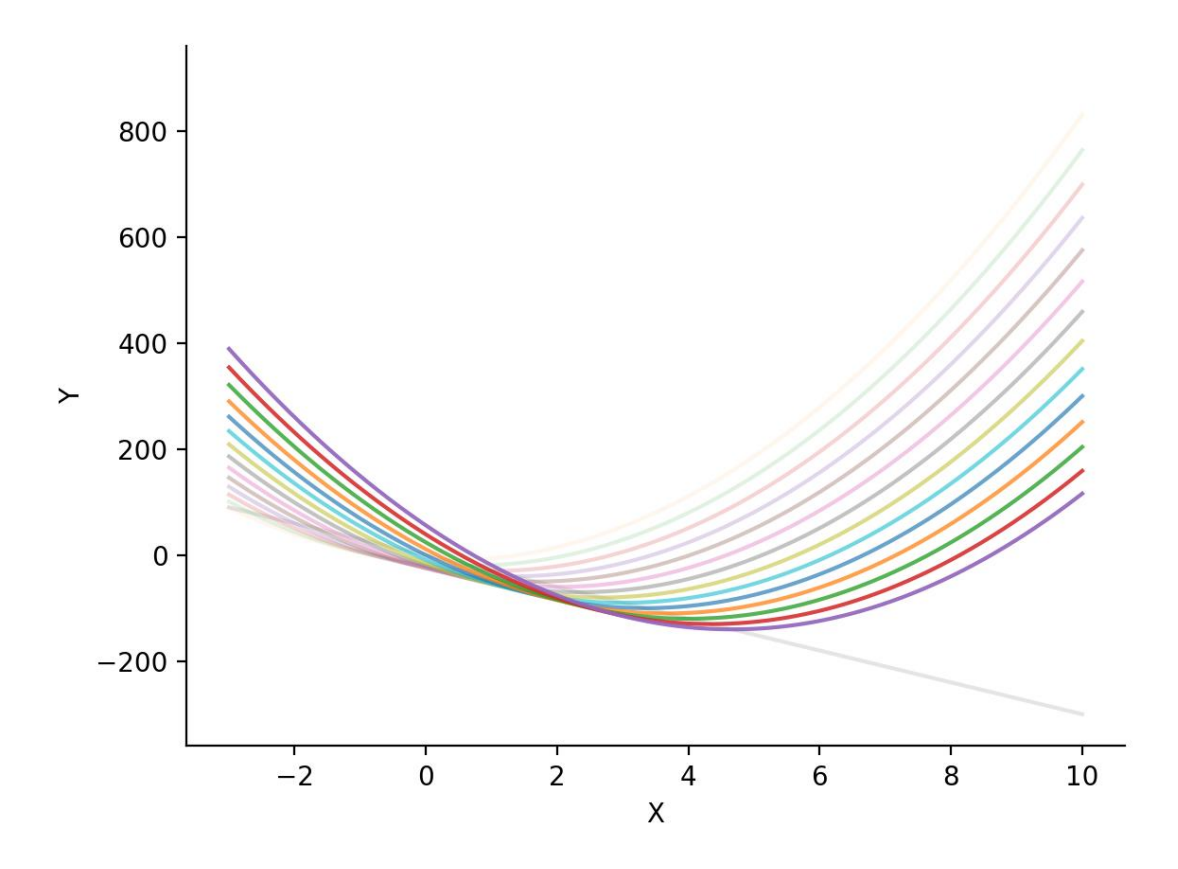

# <span id="page-30-0"></span>Test

## *Aufgabe*:

Eine quadratische Funktion geht durch den Punkt  $x, y = 2,0$  und hat den Hochpunkt bei  $x, y = 1,1$ . Wie lautet die Funktion?

#### *Lösung*:

Die Funktion hat die Form  $f(x) = ax^2 + bx + c$  und erfüllt 1.)  $f(2) = a \cdot 2^2 + b \cdot 2 + c = 0$ 

2.) 
$$
f(1) = a \cdot 1^2 + b \cdot 1 + c = 1
$$

3.)  $f'(x) = 2ax + b$ ,  $f'(1) = 2a + b = 0$  (Tiefpunkt)

Aus 3.) folgt dass  $b = -2a$ 

Aus 1.) – 2.) folgt  $-1 = a \cdot 3 + b = 3a - 2a = a$ . Damit ist  $b = -2a = -2 \cdot -1 = 2$ 

Mit 2.) erfolgt  $1 = a + b + c = -1 + 2 + c \rightarrow c = 0$ 

Die Funktion hat somit die Form  $f(x) = -x^2 + 2x$ 

<span id="page-31-0"></span>Integral  $F(x) = \int_{-\infty}^{x} f(t) dt$ 

$$
f(x) = F'(x) = \frac{\partial}{\partial x} \int_{-\infty}^{x} f(t) dt
$$

Beispiel:

Ein Fahrradfahrer fährt 20km/h. Der Flächeninhalt (Integral) gibt die zurückgelegte Strecke nach x Stunden an.

$$
\begin{array}{c|cccc}\n\hline\n\text{a} & & & & \\
\hline\n\text{b} & & & & \\
\hline\n\text{c} & & & & \\
\hline\n\text{d} & & & & \\
\hline\n\text{e} & & & & \\
\hline\n\text{f} & & & & \\
\hline\n\text{f} & & & & \\
\hline\n\text{g} & & & & \\
\hline\n\text{g} & & & & \\
\hline\n\text{h} & & & & \\
\hline\n\text{h} & & & & \\
\hline\n\text{h} & & & & \\
\hline\n\text{h} & & & & \\
\hline\n\text{h} & & & & \\
\hline\n\text{h} & & & & \\
\hline\n\text{h} & & & & \\
\hline\n\text{h} & & & & \\
\hline\n\text{h} & & & & \\
\hline\n\text{h} & & & & \\
\hline\n\text{h} & & & & \\
\hline\n\text{h} & & & & \\
\hline\n\text{h} & & & & \\
\hline\n\text{h} & & & & \\
\hline\n\text{h} & & & & \\
\hline\n\text{h} & & & & \\
\hline\n\text{h} & & & & \\
\hline\n\text{h} & & & & \\
\hline\n\text{h} & & & & \\
\hline\n\text{h} & & & & \\
\hline\n\text{h} & & & & \\
\hline\n\text{h} & & & & \\
\hline\n\text{h} & & & & \\
\hline\n\text{h} & & & & \\
\hline\n\text{h} & & & & \\
\hline\n\text{h} & & & & \\
\hline\n\text{h} & & & & \\
\hline\n\text{h} & & & & \\
\hline\n\text{h} & & & & \\
\hline\n\text{h} & & & & \\
\hline\n\text{h} & & & & & \\
\hline\n\text{h} & & & & & \\
\hline\n\text{h} & & & & & \\
\hline\n\text{h} & & & & & \\
\hline\n\text{h} & & & & & \\
\hline\n\text{h} & & & & & \\
\hline\n\text{h} & & & & & \\
\hline\n\text{h} & & & & & \\
\hline\n\text{h} & & & & & \\
\hline\n\text{h} & & & & & \\
\hline\n\text{h} & & & & & \\
\hline\n\text{h} & & & & & \\
\hline\n\text{h} & & & & & \\
\hline\n\text{h}
$$

Hier  $F(5) = 100$  (in 5h fährt Fahrradfahrer 100km)

$$
f(x)=20
$$

$$
F(x) = \int_{-\infty}^{x} 20dt + c = 20x + c
$$

<span id="page-31-1"></span>Polynome:  

$$
f(x) = \frac{1}{x^3} = x^{-3}
$$

$$
F(x) = \int^x f(t) dt = -\frac{1}{2}x^{-2} = -\frac{1}{2x^2}
$$

Regel:

$$
\int x^a dx = \frac{1}{a+1}x^{a+1} + c
$$

<span id="page-31-2"></span>Exponentialfunktion  $f(x) = e^{2x}$  $F(x) = \frac{1}{2}$  $\frac{1}{2}e^{2x} + c$ Regel:  $\int e^{ax} dx = \frac{1}{2}$  $\frac{1}{a}e^{ax}+c$ 

<span id="page-31-3"></span>Hochzahl  
\n
$$
f(x) = 2^{x} = e^{\ln 2 \cdot x}
$$
\n
$$
F(x) = \frac{1}{\ln 2} e^{\ln 2 \cdot x} + c
$$
\n
$$
F(x) = \frac{1}{\ln 2} 2^{x} + c
$$

Regel:

$$
\int a^x dx = \frac{1}{\ln(a)} a^x + c
$$

<span id="page-32-0"></span>Trigonometrische Funktionen  $f(x) = \cos(x)$  $F(x) = \sin(x) + c$ Regel:  $\int$  cos  $(x) dx = \sin(x) + c$ 

 $\int$  sin  $(x) dx = -cos(x) + c$ 

<span id="page-32-1"></span>Summen und Faktorregel  $f(x) = x^2 + 5x^3$  $F(x) = \frac{1}{2}$  $\frac{1}{3}x^3 + 5\frac{1}{4}$  $\frac{1}{4}x^4+c$ 

Summenregel:

$$
\int f(x) + g(x) dx = \int f(x) dx + \int g(x) dx + c
$$

Faktorregel:

 $\int af(x) dx = a \int f(x) dx + c$ 

<span id="page-32-2"></span>Partielle Integration:

Aus der Ableitungsregel:  $(fg)' = f'g + fg' \rightarrow f'g = (fg)' - fg'$  folgt:

$$
\int f'(x)g(x) dx = f(x)g(x) - \int f(x)g'(x) dx + c
$$

Beispiel:

$$
f(x) = exx
$$
  
\n
$$
F(x) = \int exxdx + c
$$
  
\n
$$
= exx - \int ex1dx + c
$$
  
\n
$$
= exx - ex + c
$$

## <span id="page-33-0"></span>Integration durch Substitution:

 $\mathcal{A}$ us der Kettenregel:  $f(g(x))' = f'\bigl(g(x)\bigr) \cdot g'(x)$  folgt:

 $\int f(u) du = \int f'(g(x)) g'(x) dx + c$ 

Beispiel:

 $\int \sin (2 - 5x) dx = ?$ Sei  $f(u) = \sin(u)$  und  $g(x) = 2 - 5x = u \to x = \frac{2-u}{\pi}$  $\frac{-u}{5} \to dx = \frac{-1}{5}$  $\frac{1}{5}du$  $\int \sin (2-5x) dx = \int \sin(u) \frac{-1}{\pi}$  $\frac{-1}{5}du=-\frac{1}{5}$  $\frac{1}{5} \int sin(u) du$  $=\frac{1}{5}$  $\frac{1}{5}$ cos(u) =  $\frac{1}{5}$  $\frac{1}{5}$ cos(2 – 5x) + c

#### *Aufgaben:*

Bestimme das Integral von folgenden Funktionen:

- a.)  $f(x) = \sin(x) x$  (Partielle Integration)
- b.)  $\int e^{3x} dx$  (bsp. Substitution)

#### *Lösungen*:

a.)  $\int \sin(x) x = -\cos(x) x - \int -\cos(x) \cdot 1 dx = -\cos(x) x + \int \cos(x) dx =$  $-\cos(x) x + \sin(x)$ 

b.) Mit Substitutionsregel:  
\nSei 
$$
f(u) = \exp(u)
$$
 und  $g(x) = 3x = u \rightarrow x = \frac{u}{3} \rightarrow dx = \frac{1}{3} du$   
\n $\int e^{3x} dx = \int e^u \cdot \frac{1}{3} du = \frac{1}{3} \int e^u du = \frac{1}{3} e^u = \frac{1}{3} e^{3x}$ 

## <span id="page-33-1"></span>Gleichungssysteme

## <span id="page-33-2"></span>Gleichungen mit einer Variablen

Gleichungen sind wie eine Waage, welche im Gleichgewicht ist. Damit das Gleichgewicht erhalten bleibt muss auf beiden Seiten jeweils dasselbe Gewicht heruntergenommen bzw. draufgeladen werden. Man kann also zu beiden Seiten

einen Wert oder eine Variable hinzufügen bzw. wegnehmen. Auch darfst Du beide Seiten mit einer Zahl multiplizieren bzw. dividieren.

*Beispiel*:

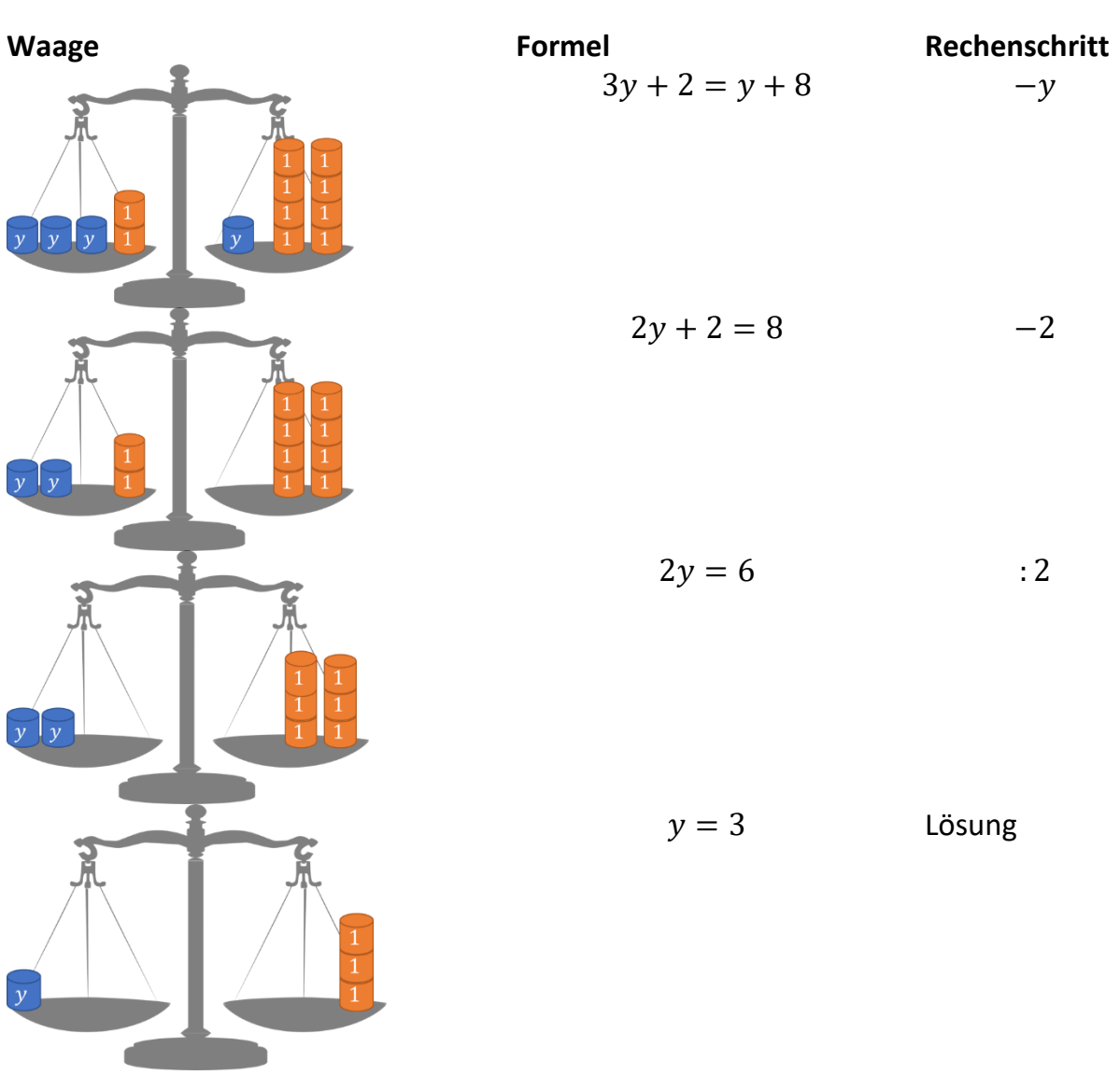

*Aufgabe*:

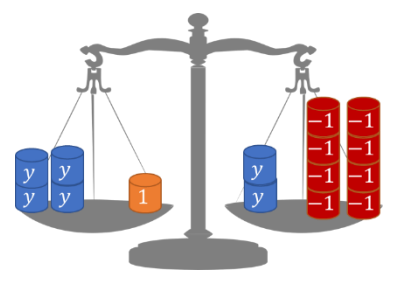

 $4y + 1 = 2y - 8$ 

*Lösung*:

$$
4y + 1 = 2y - 8 | - 1
$$
  
\n
$$
4y = 2y - 9 | - 2y
$$
  
\n
$$
2y = -9 | \div 2
$$
  
\n
$$
y = -\frac{9}{2} = -4.5
$$

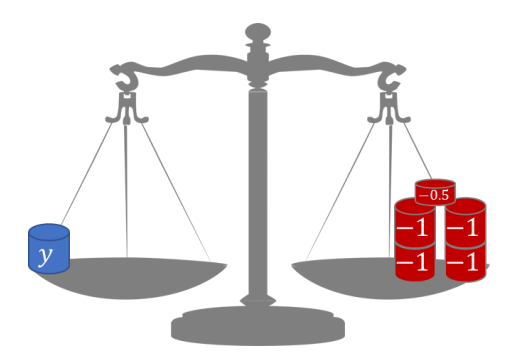

*Aufgabe für Brüche*:

2  $\frac{2}{3}x + 3 = \frac{4}{7}$  $\frac{4}{7}x + \frac{23}{7}$ 7

*Tipp: Multipliziere erst mit dem kleinsten Vielfachen der Nenner vor den Unbekannten (hier 2 und 7).*

#### *Lösung*:

$$
\frac{2}{3}x + 3 = \frac{4}{7}x + \frac{23}{7}
$$
 | · 21  
\n
$$
14x + 63 = 12x + 69
$$
 | · -12x  
\n
$$
2x + 63 = 69
$$
 | · -63  
\n
$$
2x = 6
$$
 | : 2  
\n
$$
x = 3
$$

## *Aufgabe mit im Nenner*:

3  $\frac{3}{2x} + \frac{1}{4}$  $\frac{1}{4} = \frac{4}{x}$  $\frac{x}{x}$  – 1

*Tipp: Wenn im Nenner ist, dann müssen wir dies zunächst in den Zähler multiplizieren.* 

#### *Lösung*:

$$
\frac{3}{2x} + \frac{1}{4} = \frac{4}{x} - 1 \qquad | \cdot 2x
$$
  

$$
\frac{3}{1} + \frac{1}{4} 2x = \frac{4}{1} 2 - 2x \qquad | \cdot 2x
$$
  

$$
3 + \frac{1}{2} x = 8 - 2x \qquad | + 2x - 3
$$
  

$$
\frac{5}{2} x = 5 \qquad | \cdot 2
$$
  

$$
5x = 10 \qquad | \colon 5
$$
  

$$
x = 2
$$

Aufgabe mit Klammern:

 $3 \cdot (x - 2) = 9 \cdot (x - 4)$ 

*Tipp: Multipliziere zunächst die Klammern aus*

*Lösung*:

$$
3 \cdot (x - 2) = 9 \cdot (x - 4)
$$
  
\n
$$
3x - 6 = 9x - 36 \mid -3x
$$
  
\n
$$
-6 = 6x - 36 \mid +36
$$
  
\n
$$
30 = 6x \mid :6
$$
  
\n
$$
5 = x
$$

## <span id="page-36-0"></span>Lösungen

Eine Gleichung kann keine, eine oder unendlich viele Lösungen haben.

Schau Dir folgende Beispiele an:

*Aufgabe ohne eine Lösung*:

 $3 \cdot (x - 2) = 3x$ 

*Lösung*:

 $3 \cdot (x - 2) = 3x$  $3x - 6 = 3x \quad -3x$  $-6 = 0$ 

Dies ist für kein  $x$  erfüllt. Es gibt keine Lösung für die Gleichung der Aufgabe.

*Aufgabe mit einer einzigen Lösung*:

 $3 \cdot (x - 2) = 2x$ *Lösung*:  $3 \cdot (x - 2) = 2x$  $3x - 6 = 2x$  $x = 6$ 

*Aufgabe mit unendlich vielen Lösungen* :

 $3 \cdot (x - 2) = 2(x - 3) + x$ *Lösung*:  $3 \cdot (x - 2) = 2(x - 3) + x$  $3x - 6 = 2x - 6 + x$  | + 6  $3x = 3x$ Unendlich viele Lösungen. Dies ist für jedes  $x \in \mathbb{R}$  erfüllt.

# <span id="page-37-0"></span>Unbekannte Koeffizienten

*Aufgabe mit unbekannten Koeffizienten:*  $2x + 2a + 3 = 3(a + b + 1) - 2b + x$ *Lösung*:  $2x + 2a + 3 = 3(a + b + 1) - 2b + x$  $x + 2a + 3 = 3a + 3b + 3 - 2b \mid -3$ 

$$
x + 2a = 3a + b \mid -2a
$$

$$
x = a + b
$$

Die Lösung für die Gleichung der Aufgabe ist  $x = a + b$ .

# <span id="page-37-1"></span>Ungleichungen

### *Aufgabe:*

 $2x + 2 < x + 3$ *Lösung*:  $2x + 2 < x + 3$  |  $-x$  $x + 2 < 3$  | - 2  $x < 1$ 

Die Ungleichung ist für alle  $x < 1$  erfüllt.

*Aufgabe:*

 $-2 < -x$ 

*Lösung*:

Entweder:

$$
-2 < -x \quad |+x,+2
$$

 $x < 2$ 

oder

−2 < − | ⋅ −1 (Achtung, dreht das Vorzeichen)

## $2 > x$

Die Ungleichung ist für alle x über 2 erfüllt.

Bemerkung: Es ist möglich mehrere Gleichungen mit und bzw. oder zu verbinden. Der Lösungsbereich wird dann auf die gemeinsamen Lösungsbereiche eingeschränkt bzw. erweitert.

Bsp:

 $x < 1$  oder  $x > 1$  hat alle reellen Zahlen ohne 1 als Lösung, d.h.  $x \in \mathbb{R} \setminus \{1\}$  $x < 1$  und  $x > 1$  hat keine Lösung, d.h.  $x \in \{\}$ Die Gleichung  $4 < x < 5$  bedeutet  $x > 4$  UND  $x < 5$ 

# <span id="page-38-0"></span>Ausmultiplizieren

*Aufgabe: Multipliziere den Folgenden Term aus (und vereinfache)*

$$
(2x^2 + 2)(y^3 - x^2 + 1) = ?
$$

*Lösung*:

$$
(2x2 + 2)(y3 - x2 + 1) =
$$
  
\n
$$
(2x2)(y3 - x2 + 1) + 2(y3 - x2 + 1) =
$$
  
\n
$$
2x2y3 - 2x2x2 + 2x2 + 2y3 - 2x2 + 2 =
$$
  
\n
$$
2x2y3 - 2x4 + 2y3 + 2
$$

*Aufgabe: Multipliziere den Folgenden Term aus (und vereinfache)*

$$
(x-2)(x+1)^2=?
$$

*Lösung*:

 $(x-2)(x+1)^2 =$ 

www.in5min.de 39

*Achtung: Multiplikation mit einer negativen Zahl, drehen die Ungleichung.*

$$
(x-2)(x2+2x+1) =
$$
  
\n
$$
(x3+2x2+x) - (2x2+4x+2) =
$$
  
\n
$$
x3-3x-2
$$

<span id="page-39-0"></span>Teilen

*Aufgabe: Wie hoch ist die folgende Fläche?*

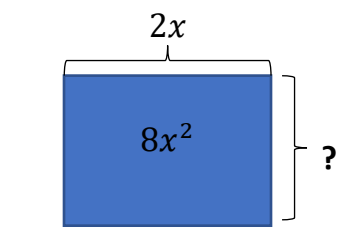

*Lösung*:

Aus Flächeninhalt = Breite  $\cdot$  Höhe folg t Höhe =  $\frac{Flächeninhalt}{Paris}$ Breite

 $(8x^2)$  $\frac{\partial x}{\partial x} = 4x$ Die Fläche ist  $4x$  hoch - und  $2x$  breit mit dem Flächeninhalt  $8x^2$ .

# <span id="page-39-1"></span>Gleichungssysteme mit mehreren Unbekannten

Eine lineare Gleichung hat nur eine Gleichung mit nur einer Unbekannten, bsp.  $2x =$ 4. Beim linearen Gleichungssystem hat man mehre Gleichungen und Unbekannten.

Beispiel:

 $2x_1 + x_2 = 4$  $x_1 + 2x_2 = 2$ 

# <span id="page-39-2"></span>Einsetzungsverfahren

Wir verwenden das folgende lineare Gleichungssystem:

 $2x_1 + x_2 = 4$  $x_1 + 2x_2 = 2$ Wir formen eine Gleichung nach  $x_1$  um und setzen diese in die andere Gleichung ein.

 $2x_1 + x_2 = 4 \rightarrow x_2 = 4 - 2x_1$  (umformen)  $x_1 + 2x_2 = 2$  (einsetzen) →  $x_1 + 2(4 - 2x_1) = -3x_1 + 8 = 2 \rightarrow x_1 = \frac{6}{3}$  $\frac{8}{3} = 2$  Nun haben wir  $x_1 = 2$  als Lösung und können dies in die erste umgeformte Gleichung einsetzen  $x_2 = 4 - 2 \cdot 2 = 0$ .

Es gibt eine eindeutige Lösung des linearen Gleichungssystems:  $x_1 = 2, x_2 = 0$ .

# <span id="page-40-0"></span>Gleichsetzungsverfahren

Wir formen das Gleichungssystem nach derselben Variablen um (hier  $x_2$ ).

$$
2x_1 + x_2 = 4 \rightarrow x_2 = 4 - 2x_1
$$
  

$$
x_1 + 2x_2 = 2 \rightarrow x_2 = 1 - \frac{1}{2}x_1
$$

Nun setzen wir beide Gleichungen gleich

$$
4 - 2x_1 = x_2 = 1 - \frac{1}{2}x_1.
$$
  
Ans  $4 - 2x_1 = 1 - \frac{1}{2}x_1 \to 3 = \frac{3}{2}x_1 \to 2 = x_1$ 

Dies kann nun in einer der beiden Umformungen eingesetzt werden. in die ursprüngliche Gleichung eingesetzt werden  $x_2 = 1 - \frac{1}{2}$  $\frac{1}{2}x_1 = 1 - \frac{1}{2}$  $\frac{1}{2} \cdot 2 = 0.$ 

Es gibt eine eindeutige Lösung des linearen Gleichungssystems:  $x_1 = 2, x_2 = 0$ .

## <span id="page-40-1"></span>Additionsverfahren

Beide Gleichungen werden so addiert oder subtrahiert, dass eine Unbekannte rausfällt.

Bsp.:

$$
2x_1 + x_2 = 4 \stackrel{\cdot -2}{\Rightarrow} -4x_1 - 2x_2 = -8 \text{ (dies nennen wir Gleichung } I)
$$
  

$$
x_1 + 2x_2 = 2 \stackrel{\cdot + (I)}{\Longrightarrow} -3x_1 = -6 \rightarrow x_1 = 2
$$

# <span id="page-40-2"></span>Gauß-Verfahren

Beim Gaußverfahren schreibt man nur die Koeffizienten auf. D.h. aus  $x_1 + x_2 + x_3 = 6$  $-x_1 - x_2 + 2 x_3 = 3$  $2x_1 + x_3 = 5$ 

Dies schreiben wir als

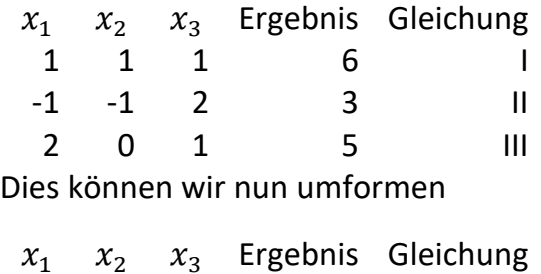

-2 -2 -2 -12 −2 ⋅I

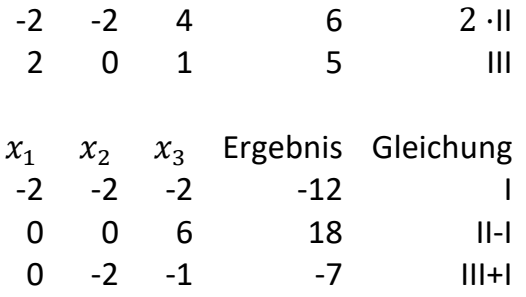

Die Gleichungen kann man nun schrittweise lösen:

 $6x_3 = 18 \rightarrow x_3 = 3$  $-2x_2 - x_3 = -7 \rightarrow 2x_2 = 7 - x_3 = 7 - 3 = 4 \rightarrow x_2 = 2$  $-2x_1 - 2x_2 - 2x_3 = -12 \rightarrow -2x_1 = -12 + 2 \cdot 2 + 2 \cdot 3 = -2 \rightarrow x_1 = 1$ Die Lösung ist  $x_1 = 1, x_2 = 2, x_3 = 3$ 

## <span id="page-41-0"></span>Lösungen

Um zu einer Lösung zu kommen, benötigt man (mindestens) so viele Gleichungen wie Unbekannte. Es können drei Fälle eintreten:

- 1. Eine eindeutige Lösung, wenn bsp.  $x_1 = 2$  und  $x_2 = 0$  (siehe Beispiel oben)
- 2. Keine Lösung, wenn bsp.  $0 = 1$  als Ergebnis herauskommt Bsp:  $x_1 + 2x_2 = 1$  $x_1 + 2x_2 = 0$

Beide Gleichungen  $x_1 + 2x_2$  können nicht 1 und 0 gleichzeitig ergeben.

3. Unendlich viele Lösungen, wenn bsp.  $0 = 0$  als Ergebnis herauskommt Bsp:  $x_1 - x_2 = 0$  $2x_1 - 2x_2 = 0$ 

Beide Gleichungen sind immer erfüllt, wenn  $x_1$  und  $x_2$  gleich sind.

*Aufgabe*:

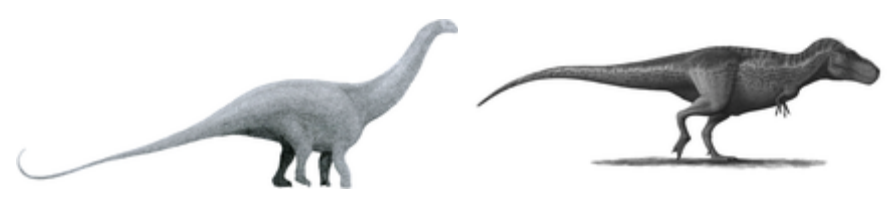

Im Jurassic Park leben 100 Dinos (ausschließlich vier-beinige Brontosaurier und zweibeinige Tyrannosaurier) mit insgesamt 340 Beinen. Wie viele Brontosaurier leben im Park?

## *Lösung*:

Sei  $x$  die Anzahl der Brontosaurier und  $y$  die Anzahl der Tyrannosaurier.

Dann gilt:

 $x + y = 100$  $4x + 2y = 340$ 

Dies lässt sich bsp. wiefolgt lösen:

 $x + y = 100 \rightarrow -2x - 2y = -200$  (Gleichung *I*)  $4x + 2y = 340 \stackrel{+(1)}{\Longrightarrow} 2x = 140 \rightarrow x = 70 \rightarrow y = 30$ 

Es gibt 70 Brontosaurier (mit 280 Beinen) und 30 Tyrannosaurier (mit 60 Beinen).

*Aufgabe*:

 $2x_1 - 2x_2 + 4x_3 = 0$  $-2x_1 + x_2 - 6x_3 = 0$  $x_1$  -  $2x_3 = 3$ 

#### *Lösung*:

Durch umformen sollte man auf diese (oder eine ähnliche Lösung kommen)

$$
x_1 - x_2 + 2x_3 = 0
$$
  
\n
$$
x_2 + 2x_3 = 0
$$
  
\n
$$
-2x_3 = 1
$$
  
\n
$$
x_3 = -\frac{1}{2}
$$
  
\n
$$
x_3 = -\frac{1}{2}
$$
  
\n
$$
x_2 + 2 \cdot -\frac{1}{2} = 0 \rightarrow x_2 = 1
$$
  
\n
$$
x_3 = 1 - 2 \cdot -\frac{1}{2} = 2
$$

# <span id="page-42-0"></span>Algebra

## <span id="page-42-1"></span>Koordinatensystem

Unser Koordinatensystem hat 3 Achsen  $X$ ,  $Y$  (auf dem Boden) und  $Z$  (in die Höhe).

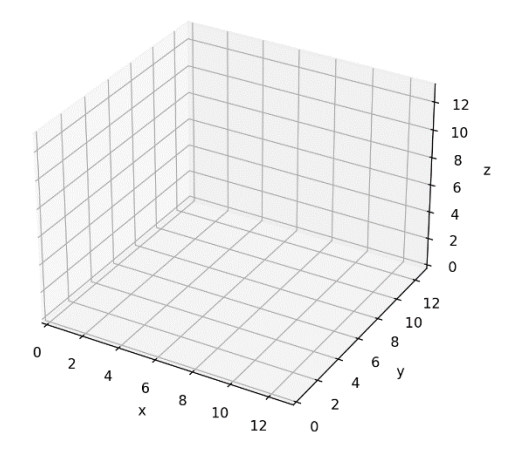

Darin kann es einzelne Punkte, Linien (Gerade), oder Flächen (Ebenen) geben.

Wir sind interessiert, wie sich die einzelnen Objekte zueinander verhalten.

## <span id="page-43-0"></span>Punkte und Geraden

Gegeben ist eine Gerade  $g: x = |$ 0 1 1  $\vert + r \vert$ 1 1 3  $\big\}, r \in \mathbb{R}.$ 

- a.) Ist der Punkt  $P(2,3,7)$  auf der Geraden?
- b.) Ist der Punkt  $Q(0,1,2)$  auf der Geraden?

Antwort mit Punktprobe

a.) Das Gleichungssystem ist

$$
x = \binom{0}{1} + r \binom{1}{1} = \binom{2}{3} \rightarrow \begin{array}{c} 0 + r = 2 \rightarrow r = 2 \\ 1 + r = 3 \rightarrow r = 2 \\ 1 + 3r = 7 \rightarrow r = 2 \end{array}
$$

Der Punkt  $P$  liegt auf der Geraden  $q$ .

b.) Das Gleichungssystem ist

$$
x = \binom{0}{1} + r \binom{1}{3} = \binom{0}{2} \rightarrow \begin{array}{c} 0 + r = 0 \rightarrow r = 0 \\ 1 + r = 1 \rightarrow r = 0 \\ 1 + 3r = 2 \rightarrow r = \frac{1}{3} \end{array}
$$

Der Punkt  $Q$  liegt nicht auf der Geraden  $g$ .

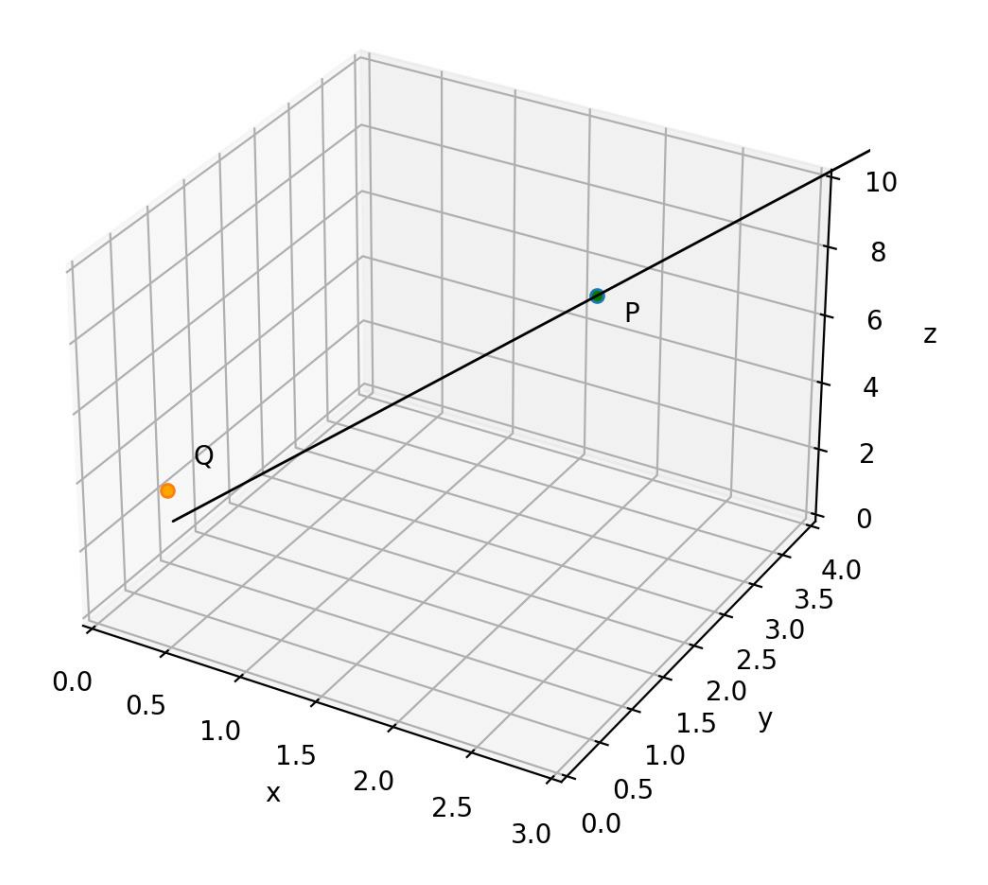

# <span id="page-44-0"></span>Punkte und Ebene

Gegeben ist eine Ebene  $E: 3x + y - z = 2$ .

- a.) Ist der Punkt  $P(2,3,7)$  auf der Geraden?
- b.) Ist der Punkt  $Q(0,1,2)$  auf der Geraden?

Punktprobe. Setzte Punktkoordinaten  $P(2,3,7)$  bzw.  $Q(0,1,2)$ in Ebene E ein.

- a.) Test  $E: 3 \cdot 2 + 3 7 = 2$ . Die Ebenengleichung ist erfüllt.  $P \in E$
- b.) Test  $E: 3 \cdot 0 + 1 2 = -1 \neq 2$ . Die Ebenengleichung ist nicht erfüllt.  $Q \notin E$

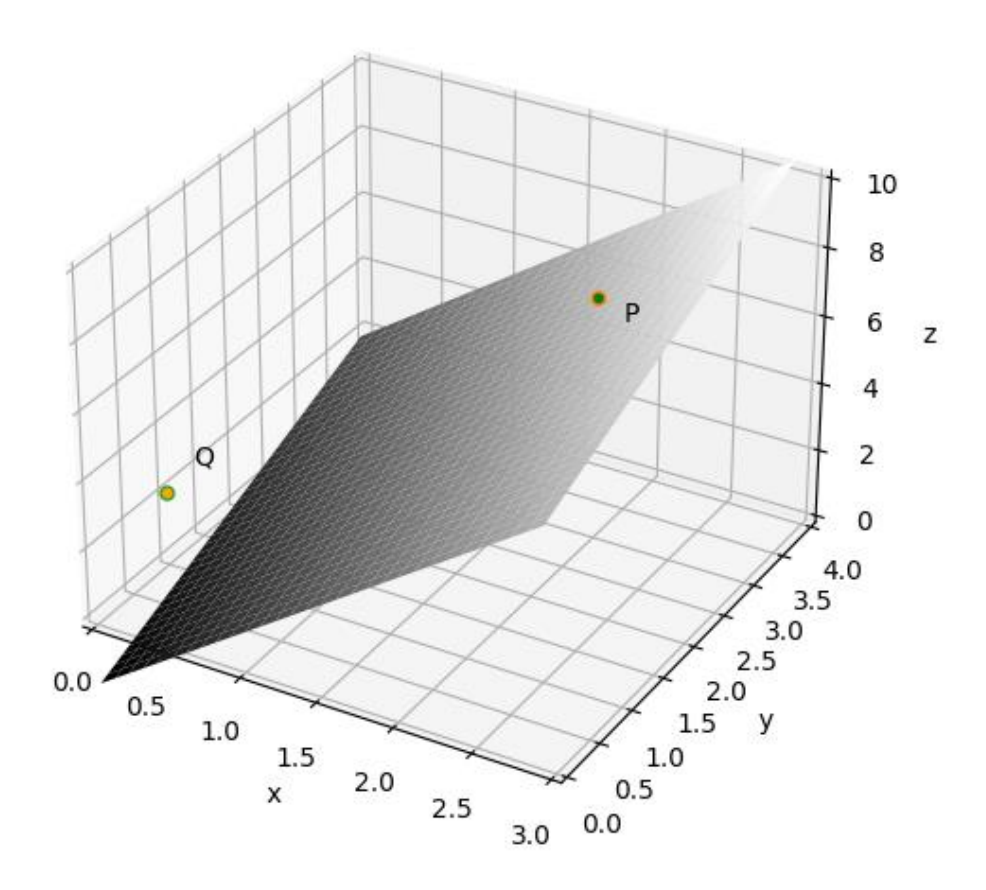

# <span id="page-45-0"></span>Koordinatenform Ebene

Gegeben ist die Ebene

Ortsvektor  
\n
$$
E: x = \begin{pmatrix} 0 \\ 2 \\ 0 \end{pmatrix} + r \begin{pmatrix} 1 \\ 0 \\ 3 \end{pmatrix} + s \begin{pmatrix} 0 \\ 1 \\ 1 \end{pmatrix}, r, s \in \mathbb{R}
$$
\nRichtungsvektor

Die Koordinatenform lässt sich wiefolgt berechnen.

Zunächst bestimmen wir das Kreuzprodukt der Richtungsvektoren

$$
\binom{1}{0} \times \binom{0}{1} = \binom{0 \cdot 1 - 3 \cdot 1}{1 \cdot 1 - 3 \cdot 0} = \binom{-3}{1}
$$

Bemerkung: das Kreuzprodukt von  $(a_1, a_2, a_3)$  und  $(b_1, b_2, b_3)$  ist  $(a_2b_3 - b_4)$  $a_3b_2$ ,  $a_3b_1 - a_1b_3$ ,  $a_1b_2 - a_2b_1$ 

Dies ergibt den Normalenvektor (−3, −1,1) welcher senkrecht zur Ebene steht. Die Ebene hat also die Form  $-3 \cdot x - y + z = ?$  Nun muss noch der Ortsvektor eingesetzt werden:  $-3 \cdot 0 - 2 + 0 = -2$ 

Die Koordinatenform von E ist also  $E: -3x - y + z = -2$  oder  $\left(-1\right)E: 3x + y - z$  $z = 2$ .

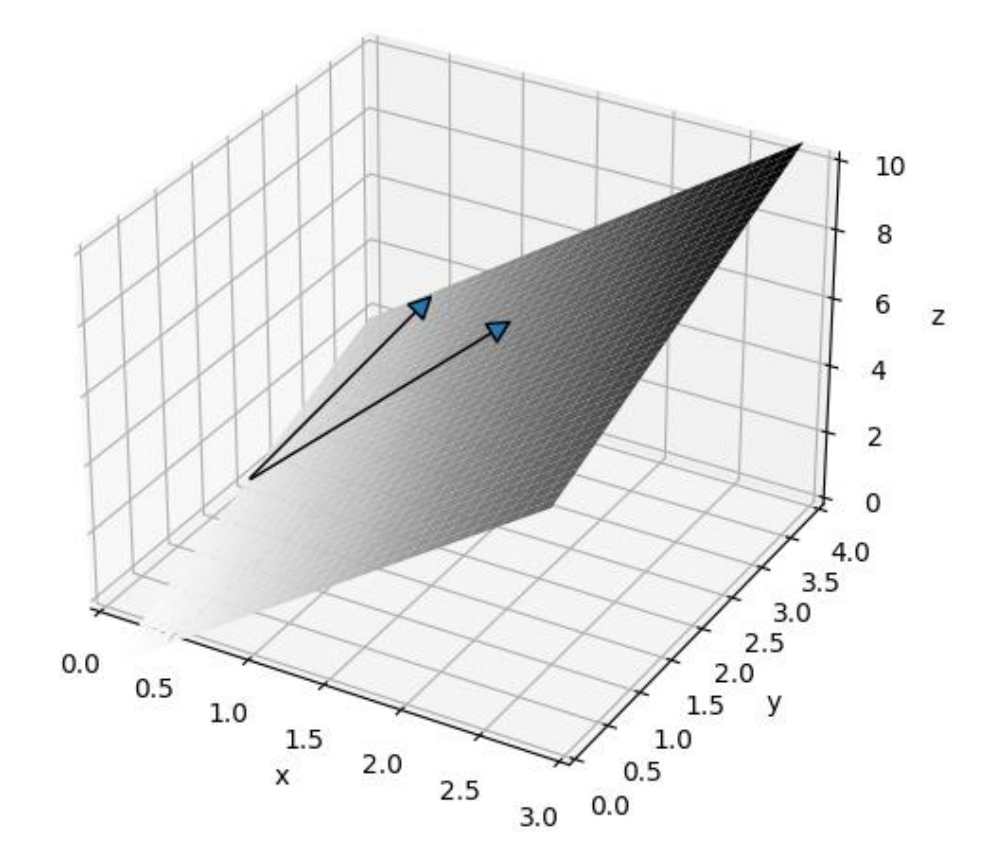

## <span id="page-46-0"></span>Gerade und Ebene

Gegeben ist die Ebene

$$
E: 3x + y - z = 2
$$
 und die Gerade  $g: x = \begin{pmatrix} 0 \\ 0 \\ 8 \end{pmatrix} + r \begin{pmatrix} 1 \\ 3 \\ -14 \end{pmatrix}, r \in \mathbb{R}.$ 

Setze  $q$  in  $E$  ein.

 $2 = 3x + y - z = 3(r) + (3r) - (8 - 14r) = 3r + 3r - 8 + 14r = 20r - 8$  $\rightarrow$  20 $r = 10 \rightarrow r = 0.5$ 

Der Schnittpunkt ist somit auf "halber Strecke" bei

$$
g: x = \begin{pmatrix} 0 \\ 0 \\ 8 \end{pmatrix} + 0.5 \begin{pmatrix} 1 \\ 3 \\ -14 \end{pmatrix} = \begin{pmatrix} 0.5 \\ 1.5 \\ 1 \end{pmatrix}
$$

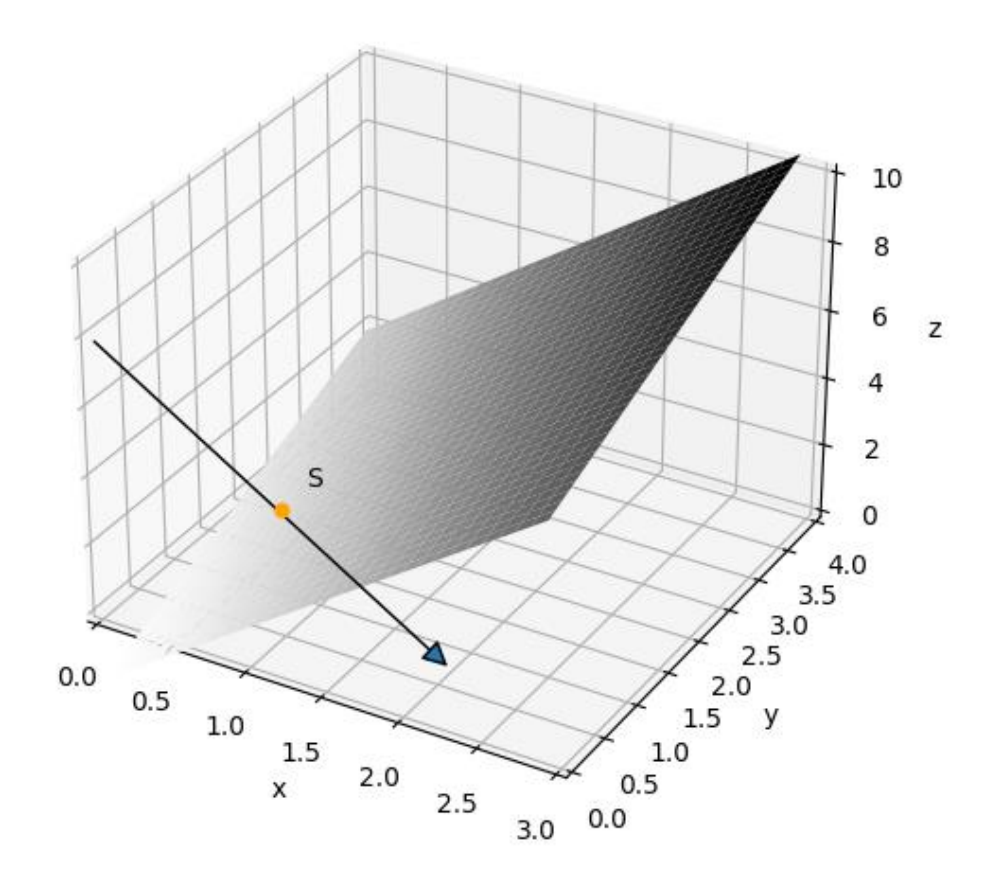

# <span id="page-47-0"></span>Ebene und Ebene

 $E: 3x + y - z = 2$  und  $F: x + y + z = 10$ Eliminiere eine Variable (bsp. E+F)  $E + F = 3x + x + y + y + z - z = 4x + 2y = 2 + 10 = 12$ Setze bsp.  $x = r$ . Damit folgt  $4r + 2y = 12 \rightarrow y = 6 - 2r$ 

Aus *E* folgt  $3r + (6 - 2r) - z = 2 \rightarrow z = 4 + r$ 

Damit ist die Schnittgerade

$$
g: x = \begin{pmatrix} 0 \\ 6 \\ 4 \end{pmatrix} + r \begin{pmatrix} 1 \\ -2 \\ 1 \end{pmatrix}
$$

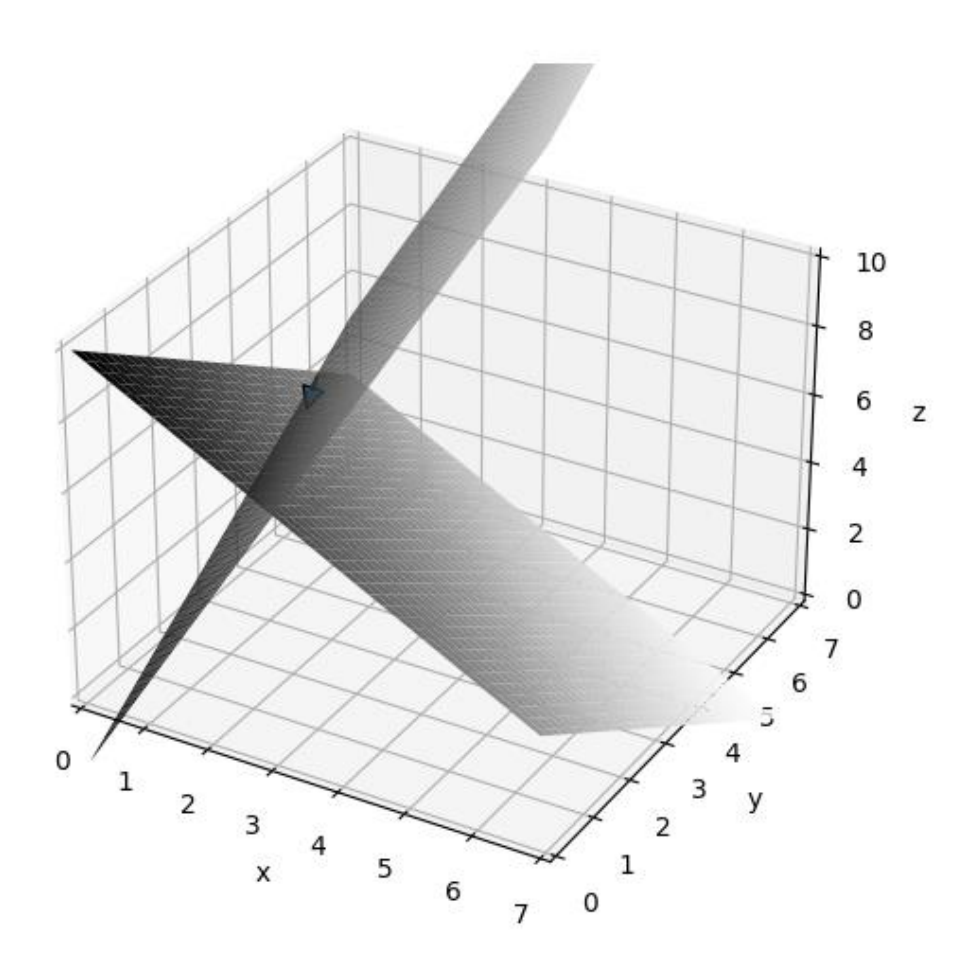

# <span id="page-48-0"></span>Abstand Punkt zu Punkt

Wie weit ist der Abstand zwischen  $P(2,3,7)$  und  $Q(0,4,2)$ ?

5

Vector 
$$
\overrightarrow{PQ} = \begin{pmatrix} 2 \\ 3 \\ 7 \end{pmatrix} - \begin{pmatrix} 0 \\ 4 \\ 2 \end{pmatrix} = \begin{pmatrix} 2 \\ -1 \\ 5 \end{pmatrix}
$$
  
Die Länge des Vektors ist  $\left| \begin{pmatrix} 2 \\ -1 \\ 1 \end{pmatrix} \right| = \sqrt{2^2 + (-1)^2 + 5^2} = \sqrt{4 + 1 + 25} = \sqrt{30} \approx 5.5$ 

Längeneinheiten.

In folgendem Plot siehst Du , dass die Strecke oft schwer abzuschätzen ist, während sich der X-Wert und Y-Wert kaum ändert, steigt der Z-Wert aber um 5 nach oben, was erst so richtig durch ein leichten Perspektivwechsel sichtbar wird.

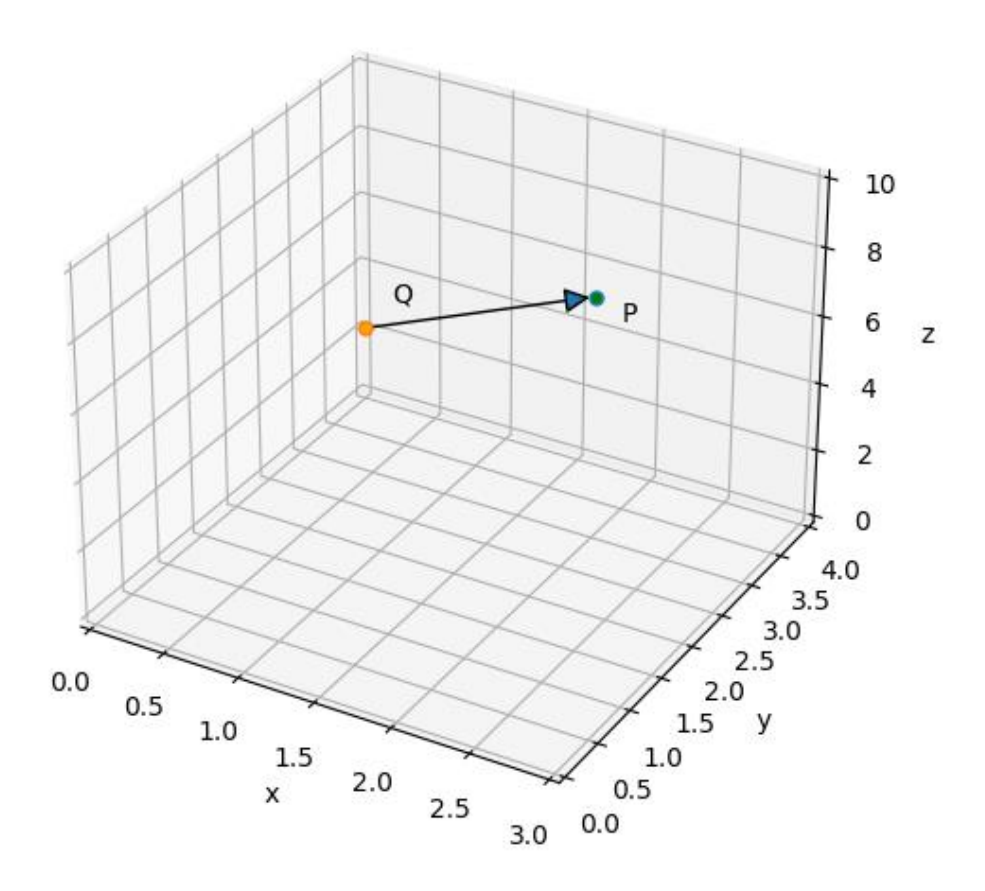

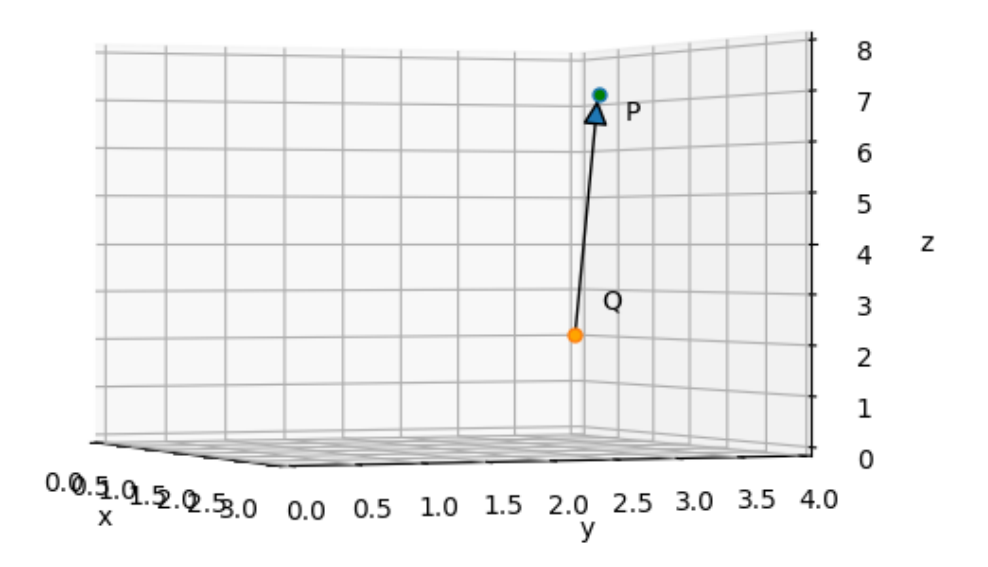

# <span id="page-50-0"></span>Abstand Punkt zu Ebene

Wie weit ist der Abstand zwischen  $Q(1,4,2)$  und Ebene  $E: 3x + y - z = 2$ Verwende Hessesche Normalform:

$$
dist(Q, E) = \frac{|3x + y - z - 2|}{\sqrt{3^2 + 1^2 + (-1)^2}} = \frac{|3 \cdot 1 + 4 - 2 - 2|}{\sqrt{11}} = \frac{3}{\sqrt{11}} \approx 0.9
$$

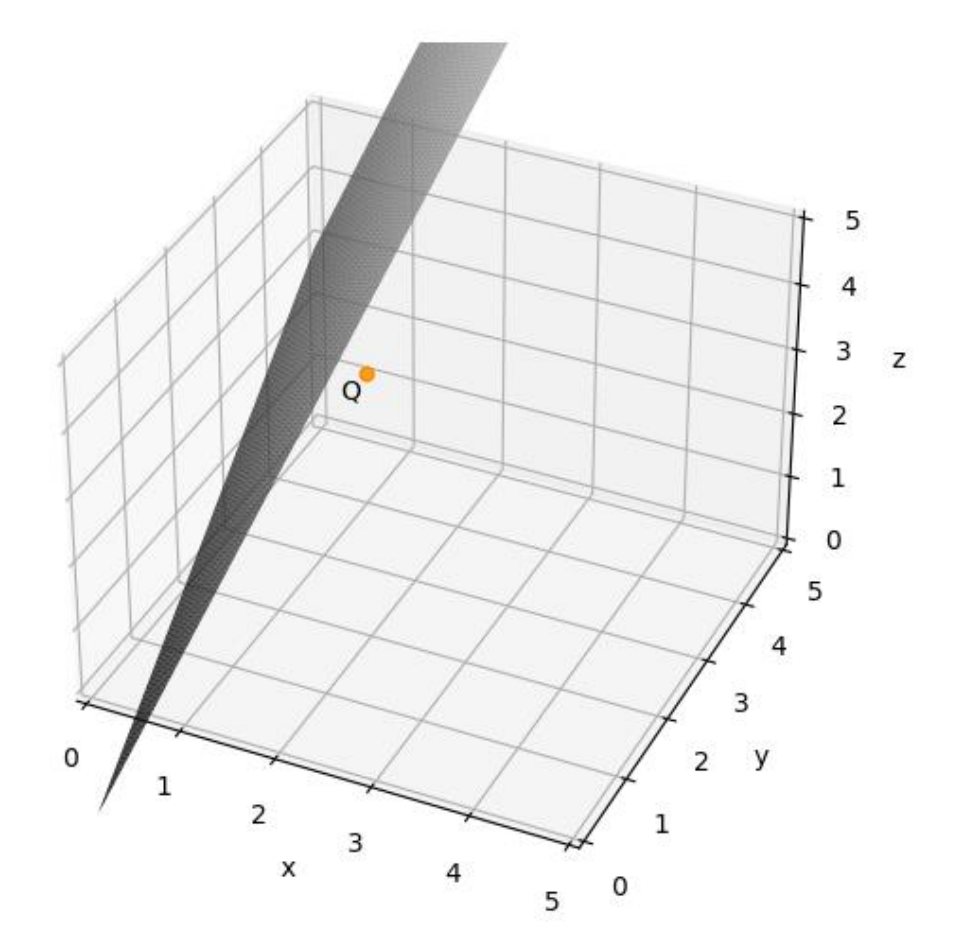

# <span id="page-50-1"></span>Abstand Punkt zu Gerade

Bestimme den Abstand zwischen  $Q(1,0,2)$  und Gerade  $g: x = |$ 0 0 12  $\vert + r \vert$ 2 3 −1  $\big\}, r \in$ 

ℝ.

*Lösung*:

Erstelle die Hilfsebene, welche im rechten Winkel auf die Gerade steht und den Punkt  $O$  enthält.

Die Ebenen  $2x + 3y - 1 \cdot z = t$  sind im rechten Winkel zur Geraden.

Die Ebene welche  $Q(1,0,2)$  enthält ist  $t = 2 \cdot 1 + 3 \cdot 0 - 1 \cdot 2 = 0$ 

also  $H: 2x + 3y - z = 0$ .

Nun müssen wir den Schnittpunkt von  $g$  und  $H$  bestimmen. Dazu setzen wir  $g$  in  $H$ ein.

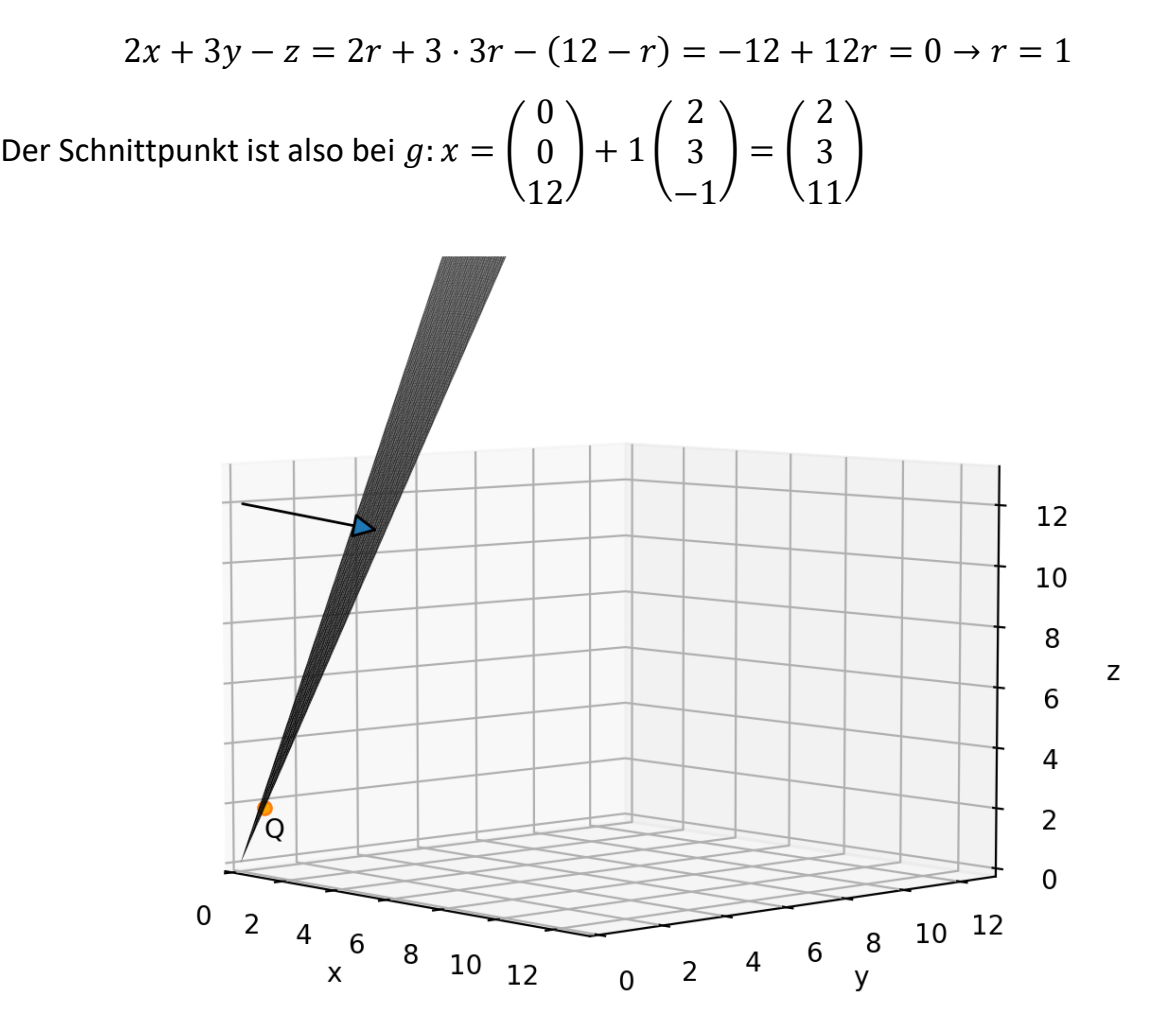

# <span id="page-51-0"></span>Abstände bei Parallelität

# <span id="page-51-1"></span>*Abstand Ebene zur Ebene*

Entweder sind die Ebenen nicht parallel, dann berühren Sie sich (in einer Gerade)

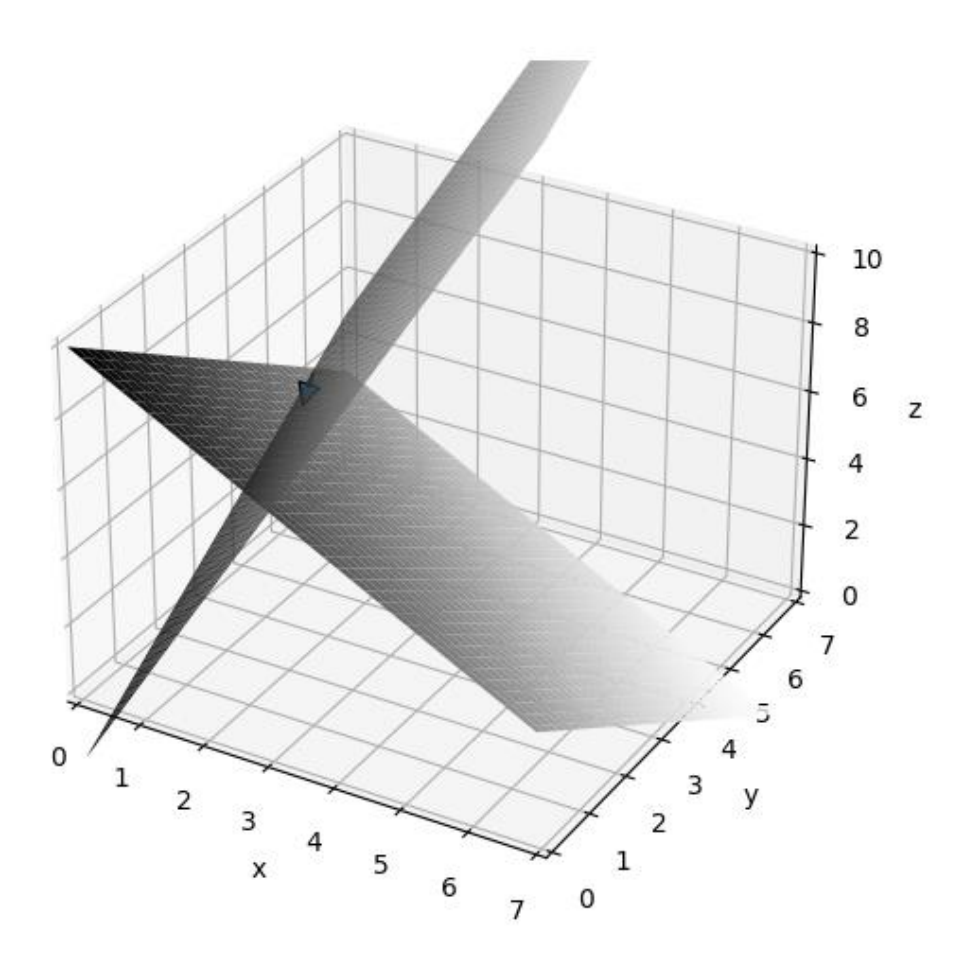

Die einzige Möglichkeit wie sich zwei Ebenen nicht berühren ist, wenn diese Parallel zueinanderstehen. Bsp. Ebene  $E: 3x + y - z = 5$  (Blau) und  $F: 3x + y - z = 0$ (Orange).

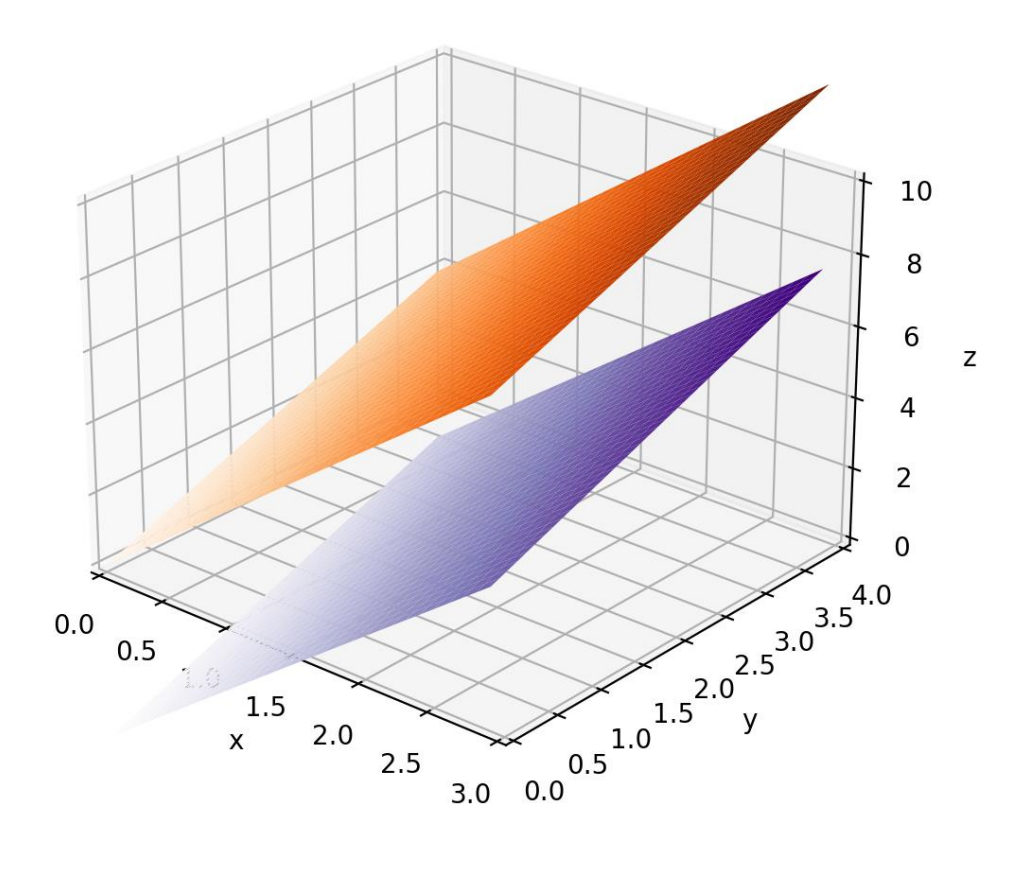

In diesem Fall können wir einen beliebigen Punkt aus der Ebene  $E$  wählen und den Abstand zur Ebene  $F$  bestimmen.

## <span id="page-53-0"></span>*Abstand Gerade zur Ebene*

Dasselbe wie für Ebene und Ebene gilt auch für Gerade zur Ebene. Setzt man die Gerade in die Ebene ein und es gibt eine Lösung, dann schneidet die Gerade die Ebene und der Abstand ist 0.

Bsp.: Für 
$$
E: 3x + y - z = 2
$$
 und die Gerade  $g: x = \begin{pmatrix} 0 \\ 0 \\ 8 \end{pmatrix} + r \begin{pmatrix} 1 \\ 3 \\ -14 \end{pmatrix}, r \in \mathbb{R}$ .

Setze  $g$  in  $E$  ein.

$$
2 = 3x + y - z = 3(r) + (3r) - (8 - 14r) = 3r + 3r - 8 + 14r = 20r - 8
$$
  
\n
$$
\Rightarrow 20r = 10 \Rightarrow r = 0.5
$$

Es gibt einen Schnittpunkt und der Abstand ist 0.

Ein anderen Fall für 
$$
h: x = \begin{pmatrix} 0 \\ 0 \\ 0 \end{pmatrix} + r \begin{pmatrix} 1 \\ 1 \\ 4 \end{pmatrix}, r \in \mathbb{R}
$$
. Setzt man  $h$  in  $E$  ein.

 $2 = 3x + y - z = 3(r) + (r) - (4r) = 0$  ist eine falsche Aussage. Somit gibt es keinen Schnittpunkt und die Gerade  $h$  ist parallel zur Ebene  $E$ .

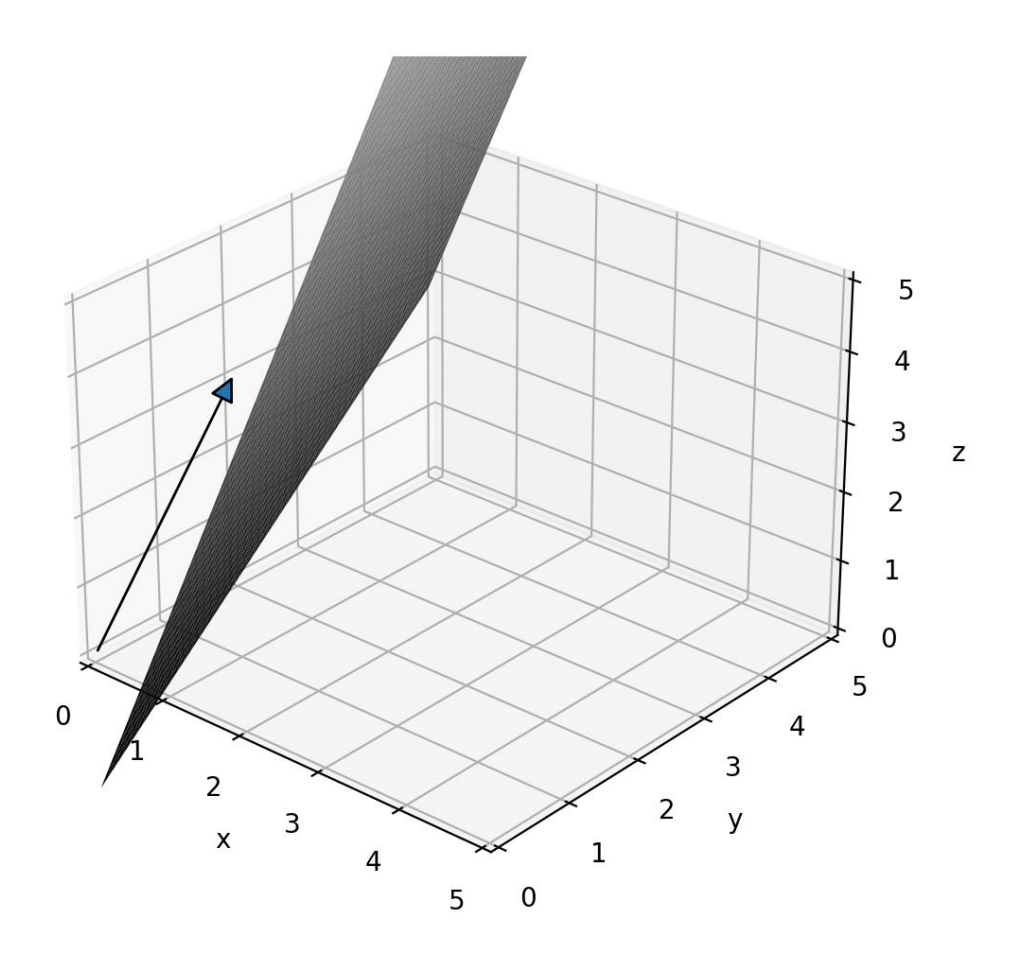

Um den Abstand zwischen  $h$  und  $E$  zu bestimmen, wähle einen beliebigen Punkt der Geraden aus und bestimme den Abstand zu  $E$ .

## <span id="page-54-0"></span>*Abstand Gerade zur Gerade*

Entweder schneiden sich zwei Geraden bsp.  $g: x = |$  $\boldsymbol{0}$   $\vert + r \vert$   $\big\}, r \in \mathbb{R}$  und  $h: x =$ 

$$
\binom{2}{0} + s \binom{0}{2}.
$$

Um dies zu testen setzen wir beide Geraden gleich.

$$
x = \begin{pmatrix} 0 \\ 1 \\ 1 \end{pmatrix} + r \begin{pmatrix} 1 \\ 1 \\ 3 \end{pmatrix} = \begin{pmatrix} 2 \\ 0 \\ 1 \end{pmatrix} + s \begin{pmatrix} 0 \\ 1 \\ 2 \end{pmatrix} \begin{matrix} \rightarrow r = 2 \\ 1 + r = s \\ 1 + 3r = 1 + 2s \end{matrix}
$$

Alle Gleichungen sind für  $r=2$  und  $s=3$  erfüllt. Der Schnittpunkt ist nun bei  $\vert$   $+$ 

 (  $) = ($  ) Für parallele Geraden (gleicher Richtungsvektor) wie  $g: x = |$ 0 1 1  $\vert + r \vert$ 1 1 3 ) und  $h: x =$ 

$$
\binom{0}{0} + s \binom{1}{3} \text{ gibt es keine Lösung bei der Gleichsetzung:}
$$
\n
$$
x = \binom{0}{1} + r \binom{1}{3} = \binom{0}{0} + s \binom{1}{3} \rightarrow 1 + r = s
$$

Aus den ersten beiden Bedingungen kann man bereits sehen, dass diese nicht gleichzeitig erfüllt sein können. Es gibt also keinen Schnittpunkt. Da die Geraden aber parallel sind, können wir einen beliebigen Punkt aus  $q$  nehmen und den Abstand zu  $h$ bestimmen.

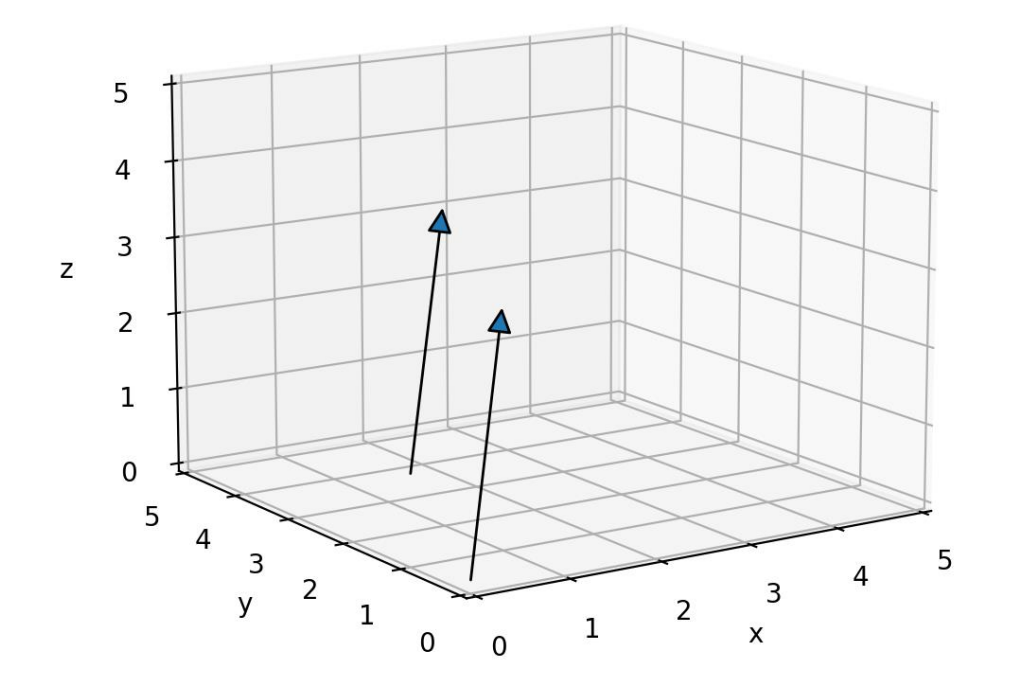

Der Abstand von windschiefen Geraden ist schwer zu bestimmen und kommt hoffentlich nicht dran.

# <span id="page-55-0"></span>Schnittwinkel

In welchem Winkel schneiden sich die Geraden

$$
g \colon x = \begin{pmatrix} 0 \\ 1 \\ 1 \end{pmatrix} + r \begin{pmatrix} 1 \\ 1 \\ 3 \end{pmatrix}, r \in \mathbb{R} \text{ und } h \colon x = \begin{pmatrix} 2 \\ 0 \\ 1 \end{pmatrix} + s \begin{pmatrix} 0 \\ 1 \\ 2 \end{pmatrix}.
$$

*Lösung*:

Verwende folgende Formel  $\alpha = \cos^{-1} \frac{|\text{Richtungsvektor}_1 \cdot \text{Richtungsvektor}_2|}{|\text{Bightunggmastra} + |\text{Bightunggmaitter}|}$  $\frac{1}{|Richtungsvektor_1|\cdot|Richtungsvektor_2|}$ , hier

$$
\alpha = \cos^{-1} \frac{\left| \begin{pmatrix} 1 \\ 1 \\ 3 \end{pmatrix} \cdot \begin{pmatrix} 0 \\ 1 \\ 2 \end{pmatrix} \right|}{\left| \begin{pmatrix} 1 \\ 1 \\ 3 \end{pmatrix} \right|} \cdot \left| \begin{pmatrix} 0 \\ 1 \\ 1 \\ 2 \end{pmatrix} \right|} = \frac{1 \cdot 0 + 1 \cdot 1 + 3 \cdot 2}{\sqrt{1^2 + 1^2 + 3^2} \cdot \sqrt{1^2 + 2^2}} = \frac{7}{\sqrt{11}\sqrt{5}} \approx 19^{\circ}
$$

Bei zwei Ebenen verwendet man die Normalenvektoren  $n_1, n_2$ :  $\alpha = \cos^{-1} \frac{|n_1 \cdot n_2|}{|n_1| \cdot |n_2|}$  $|n_1|\cdot |n_2|$ 

Bei einer Geraden und einer Ebenen den Richtungsvektor  $a$  der Geraden und den Normalenvektor *n* der Ebenen.  $\alpha = \sin^{-1} \frac{|n \cdot a|}{|n| \cdot |a|}$  $|n| \cdot |a|$ 

# <span id="page-56-0"></span>**Stochastik**

# <span id="page-56-1"></span>Laplace-Formel

Verwende die Laplace-Formel wenn alle Ereignisse dieselbe Wahrscheinlichkeit haben.

Beispiel: In einer Kiste sind 3 rote und 4 blaue Kugeln (insgesamt 7).

Wie wahrscheinlich ist es eine rote Kugel zu ziehen?

*Lösung*:

Schritt 1: Schreibe die Ereignisse auf  $A = \{1,2,3\}, \ \Omega = \{1,2,3,4,5,6,7\}$ 

Schritt 2: Anzahl der Ereignisse  $|A| = 3$ ,  $|\Omega| = 7$ 

Schritt 3: Laplace-Formel  $P(A) = \frac{|A|}{|A|}$  $\frac{|A|}{|\Omega|} = \frac{3}{7}$ 7

# <span id="page-56-2"></span>Baumdiagramm

Verwende ein Baumdiagramm wenn etwas mehrmals passiert.

Beispiel: In einer Kiste sind 3 rote und 4 blaue Kugeln (insgesamt 7).

Man zieht 2mal mit zurückregeln. Dann sieht das Baumdiagramm wiefolgt aus:

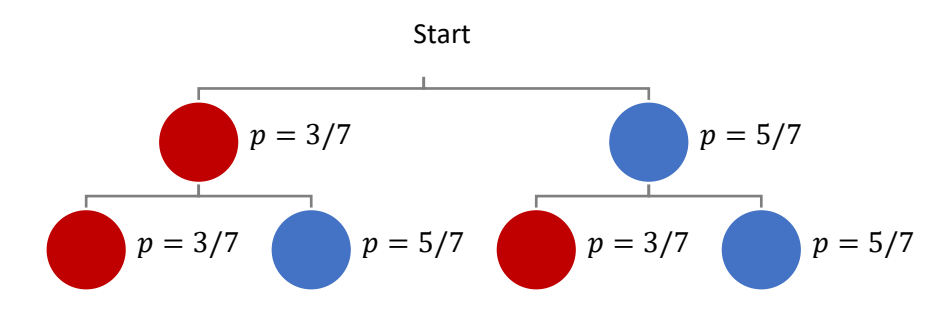

*Aufgabe:* Wie hoch ist die Wahrscheinlichkeit, dass beide Kugeln rot sind?

*Lösung*: Pfadregel: Uns interessiert der Pfad links, links bei dem beide Kugeln rot sind.

$$
P(\{rr\}) = \frac{3}{7} \cdot \frac{3}{7} = \frac{9}{49}
$$

*Aufgabe*: Wie hoch die die Wahrscheinlichkeit, dass beide Kugeln dieselbe Farbe haben?

*Lösung*: Nun interessiert und der Pfad links, links und rechts, rechts. Die Wahrscheinlichkeiten der Pfade werden addiert.

$$
P(\{rr\}, \{bb\} ) = \frac{3}{7} \cdot \frac{3}{7} + \frac{5}{7} \cdot \frac{5}{7} = \frac{9}{49} + \frac{25}{49} = \frac{34}{49}
$$

*Aufgabe*: Wie hoch die die Wahrscheinlichkeit, dass die erste Kugel blau ist?

*Lösung*: Nun interessiert nur der Pfad bis zur ersten Stufe. D.h.  $P(\{b\}) = \frac{5}{7}$ 7

## <span id="page-57-0"></span>**Matrix**

Verwende eine Matrix wenn mehrere Merkmale mit unterschiedliche Kategorien gibt. In folgendem Beispiel gibt es 2 Merkmale mit jeweils 2 Kategorien:

Bei einer Umfrage mochten 40% James Bond und 70% Spiderman. 20% mochten beides. Wie hoch ist der Anteil derjenigen die keine der beiden Filmreihen gut finden?

Matrix mit Anteil Bondfans  $B$  und Spiderman-fans  $S$  mit jeweiligem Gegenereignis.

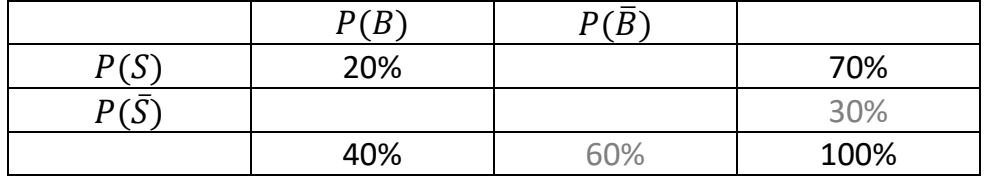

Die grauen Zahlen sind zwar nicht direkt im Text genannt, sind aber einfach die Gegenereignisse. Nun können direkt die restlichen Wahrscheinlichkeiten hergeleitet werden.

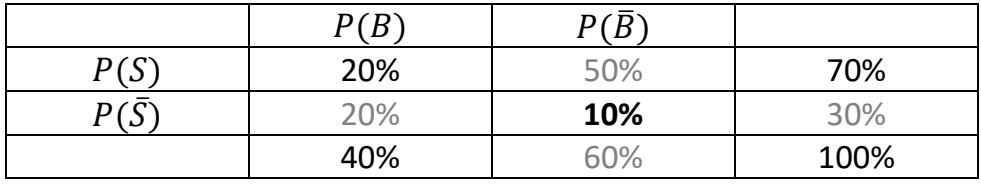

Die  $P(S ∩ B) = 10\%$ , resultiert daraus, dass die gesamte Wahrscheinlichkeiten 100% ergeben müssen (20%+50%+20%+x%=100%).

## <span id="page-58-0"></span>Additionssatz

In einem Kartendeck sind 52 Karten, davon 13 Kreuzkarten.

Wie hoch ist die Wahrscheinlichkeit, dass die Karte eine Kreuzkarte oder ein As ist?

Bestimme die Wahrscheinlichkeiten für Kreuz K oder As  $A$  und Kreuz-As  $A \cap K$ .

$$
P(K) = \frac{13}{52}, P(A) = \frac{4}{52}, P(A \cap K) = \frac{1}{52}
$$

Nach dem Additionssatz ist die Wahrscheinlichkeit für Kreuz *oder* As:

$$
P(K \cup A) = P(K) + P(A) - P(A \cap K) = \frac{13}{52} + \frac{4}{52} - \frac{1}{52} = \frac{16}{52} \approx 31\%
$$

## <span id="page-58-1"></span>Bedingte Wahrscheinlichkeit

In einem Kartendeck mit 52 Karten sind 13 Kreuzkarten und davon 9 Zahlenkarte. Wie hoch ist die Wahrscheinlichkeit, dass eine zufällig ausgewählte Kreuzkarte eine Zahlenkarte ist?

$$
P_K(Z) = \frac{P(Z \cap K)}{P(Z)} = \frac{9}{13} \approx 69\%
$$

## <span id="page-58-2"></span>Statistische Unabhängigkeit

Bei einer Umfrage ergab "höchster Schulabschluss ist Abitur"  $P(A) = 40\%$ , und "höchster Schulabschluss der Eltern: Abitur"  $P(B) = 35$ %. Die Schnittmenge, dass sowohl Befragte und Eltern Abi haben, ist  $P(A \cap B) = 30\%$ .

Sind die Ereignisse  $A$  und  $B$  unabhängig?

 $P(A) \cdot P(B) = 40\% \cdot 35\% = 0.14 \neq 0.3 = P(A \cap B)$ 

# <span id="page-59-0"></span>Mindestanzahl

Bei einem Gewinnspiel ist die Gewinnwahrscheinlichkeit 2%.

*Aufgabe*: Wie oft muss man spielen, um mit mindestens 99% (mindestens einmal) zu gewinnen?

*Lösung*:

 $P_n(\text{min }1 \text{ } Gewinn) \geq 0.99$ , mit Gegenwahrscheinlichkeit  $P_n(kein \text{ }Gewinn) \leq 0.01$ 

Gegenwahrscheinlichkeit  $P_n(kein \textit{Gewinn}) = (1-0.02)^n \leq 0.01$ 

$$
(1 - 0.02)^n \le 0.01 \qquad |\log(.)
$$
  
\n
$$
\log(1 - 0.02)^n \le \log(0.01)
$$
  
\n
$$
n \cdot \log(1 - 0.02) \le \log(0.01) |\log(0.98)| < 0
$$
  
\n
$$
n \ge \frac{\log(0.01)}{\log(1 - 0.02)} = 227.95
$$

# <span id="page-59-1"></span>Erwartungswert

Bei einem Würfelwurf sind alle Zahlen 1,2,3,4,5,6 gleich wahrscheinlich.

*Aufgabe*: Wie hoch ist der Erwartungswert?

$$
L\ddot{o}sung: P(\{j\}) = \frac{1}{6}, j \in \{1,..,6\}
$$

Der Erwartungswert ist

$$
E(X) = \sum_{j=1}^{6} P(\{j\}) \cdot j = \frac{1}{6} \cdot 1 + \frac{1}{6} \cdot 2 + \frac{1}{6} \cdot 3 + \frac{1}{6} \cdot 4 + \frac{1}{6} \cdot 5 + \frac{1}{6} \cdot 6 = \frac{21}{6} = 3.5
$$

# <span id="page-59-2"></span>Binomialverteilung

Wenn X Binomial verteilt ist, d.h.  $X \sim B(n, p)$  dann ist die Wahrscheinlichkeitsfunktion gegeben durch  $P(X = k) = \binom{n}{k}$  $\binom{n}{k} p^k (1-p)^{n-k}$ . Hier ist  $\left($  $\boldsymbol{n}$  $\binom{n}{k} = \frac{n!}{k! \cdot (n-k)!}$  $\frac{n!}{k! \cdot (n-k)!}$ der Binomialkoeffizient.

*Aufgabe*: Wie wahrscheinlich ist es bei 10 Würfen, 3x eine sechs zu würfeln?

*Lösung:* 
$$
P(X = 3) = {10 \choose 3} \frac{1^3}{6} \left(1 - \frac{1}{6}\right)^{10-3} \approx 16\%
$$

# Normalverteilung

1000 Tickets werden für die Abitparty verkauft, zu welcher durchschnittlich 95% der Gäste erscheinen. Wie sieht die Verteilung der Gäste aus?

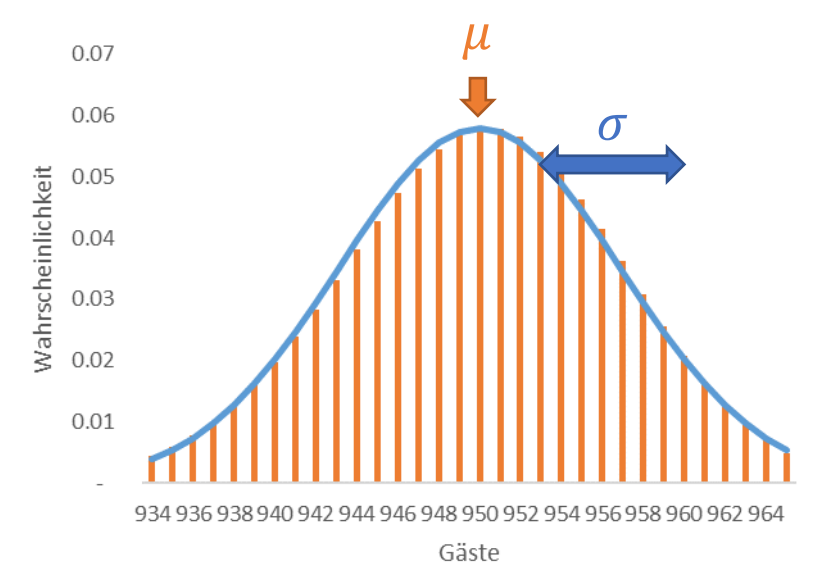

Die Verteilung ist ungefähr Normalverteilt  $N(\mu, \sigma)$ , wobei der Erwartungswert  $\mu$  ist und die Streuung  $\sigma$  ist. Bei binomial verteilten Zufallszahlen gilt  $\mu = n \cdot p = 1000 \cdot$ 95% = 950 und  $\sigma = \sqrt{np(1 - p)} = 6.9$ .

In obigen Beispiel haben wir angenommen, dass in Erwartung  $p = 95%$  der Gäste erscheinen. Diese Annahme können wir nun hinterfragen.

Ein typisch großer Wert ist  $q = 950 + 1.65 \cdot 6.9 = 961$  und ein typisch tiefer Wert ist  $q = 950 - 1.65 \cdot 6.9 = 939$ . (Hinweis den Wert 1.65 kommt von der Normalverteilung und nehmen wir hier als gegeben an).

Tauchen also mehr als 961 Gäste auf, war die Annahme über die Wahrscheinlichkeit zu Erscheinen wohl falsch. Vermutlich ist diese über 95%. Wir würden die Hypthose, dass  $p \leq 0.95$  ist verwerfen.

Tauchen weniger als 939 Gäste auf, war die Wahrscheinlichkeit zu erscheinen wohl unter 95%. Wir würden die Hypthose verwerfen, dass  $p \geq 0.95$ .

# <span id="page-60-0"></span>Hypothesentest

Aussage: die Benutzer klicken mit 30% Wahrscheinlichkeit auf die Werbung.

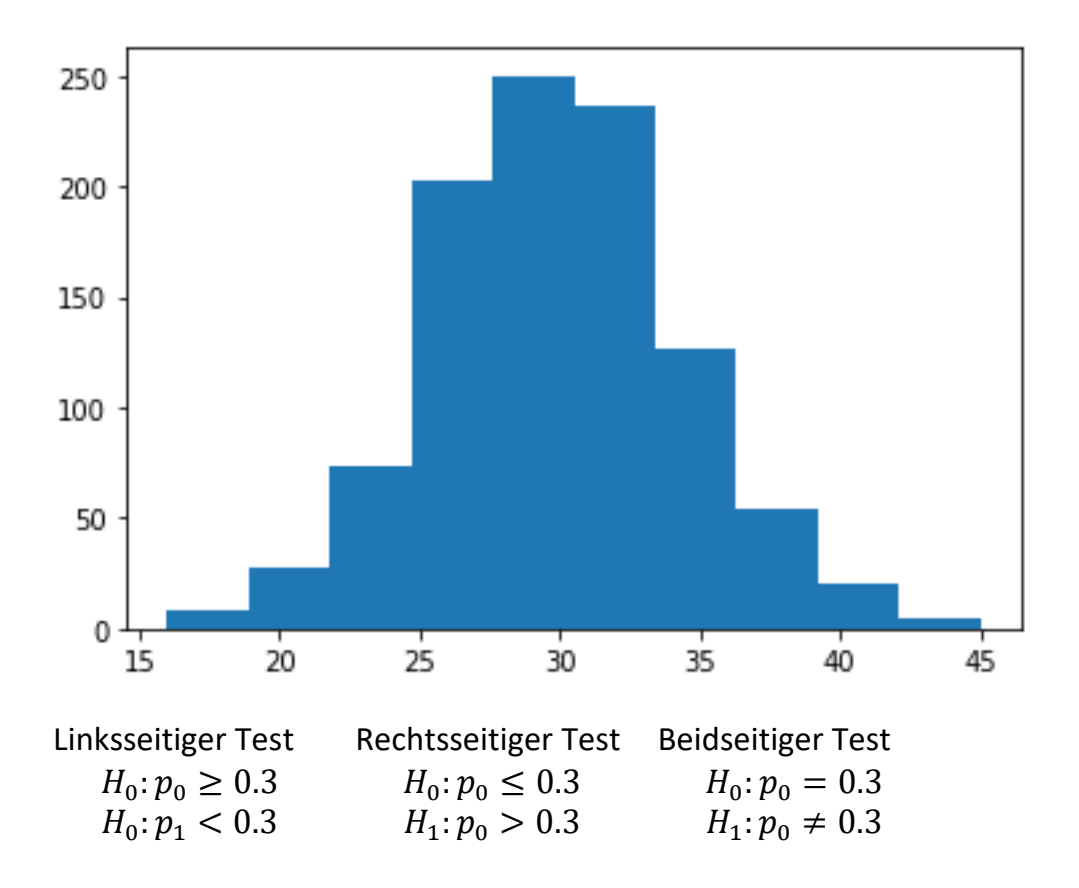

Fehler beim Testen: Beispiel ein Angeklagter vor Gericht.

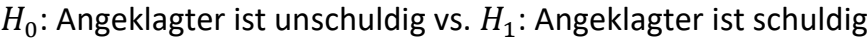

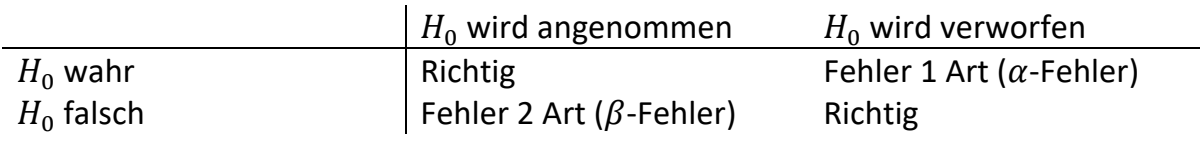

# <span id="page-62-0"></span>Spickzettel

Rechenregeln:

$$
ax^{n} \cdot bx^{m} = a \cdot b \cdot x^{n+m}
$$
, bsp.  $x^{2} \cdot 2x^{1} = 1 \cdot 2 \cdot x^{2+1} = 2x^{3}$   
\n
$$
(ax^{n})^{m} = a^{m}x^{n-m}
$$
, bsp.  $(2x^{3})^{2} = 2x \cdot x \cdot x \cdot 2x \cdot x \cdot x = 4x^{6}$   
\n
$$
x^{-n} = \frac{1}{x^{n}}
$$
, bsp.  $x^{-2} = \frac{1}{x^{2}}$   
\n
$$
x^{1/n} = \sqrt[n]{x}
$$
, bsp.  $x^{0.5} = x^{\frac{1}{2}} = \sqrt[n]{x} = \sqrt{x}$ 

Binomische Formeln

- **I.**  $(a + b)^2 = (a + b)(a + b) = a^2 + ab + ba + b^2 = a^2 + 2ab + b^2$
- II.  $(a-b)^2 = (a-b)(a-b) = a^2 ab ba + (-b)^2 = a^2 2ab + b^2$
- III.  $(a + b)(a b) = a^2 ab + ba + b \cdot (-b) = a^2 b^2$

bsp. III.  $101 \cdot 99 = (100 + 1)(100 - 1) = 100^2 - 1 = 9999$ 

$$
\text{bsp. 1. } (x^2 + 2y^3)^2 = (x^2)^2 + 2x^2 \cdot 2y^3 + (2y^3)^2 = x^4 + 4x^2y^3 + 4y^6
$$

bsp. III.  $4u^2 - 9v^6 = (2u)^2 - (9v^3)^2 = (2u - 9v^3)(2u + 9v^3)$ mit  $a=2u$ ,  $b=9v^3$ 

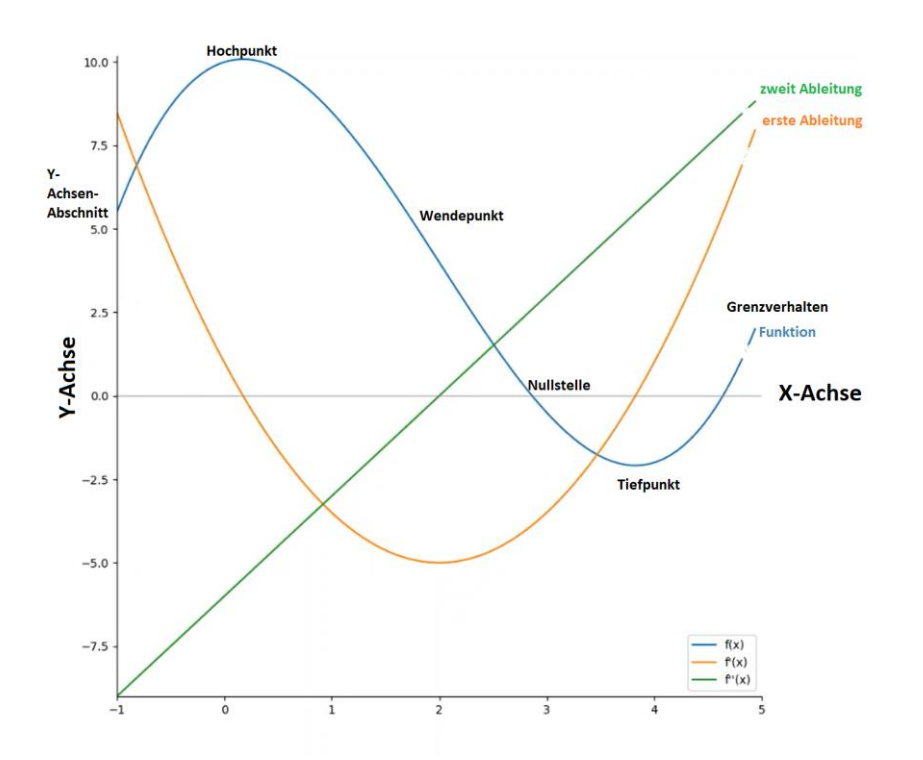

Für Nullstellen x gilt  $f(x) = 0$ .

Für eine quadratischen Funktion  $f(x) = ax^2 + bx + c$  sind die Nullstellen durch die Mitternachtsformel gegeben

$$
x_{1,2} = \frac{-b \pm \sqrt{b^2 - 4ac}}{2a}
$$

Ableitungen:  $f(x) = a \cdot x^n \rightarrow f'(x) = a \cdot n \cdot x^{n-1}$ 

Summenregel:  $(f(x) + g(x))' = f'(x) + g'(x)$ 

Extrempunkte:  $f'(x) = 0 \rightarrow x =$  Extrempunkt (Hoch oder Tiefpunkt)

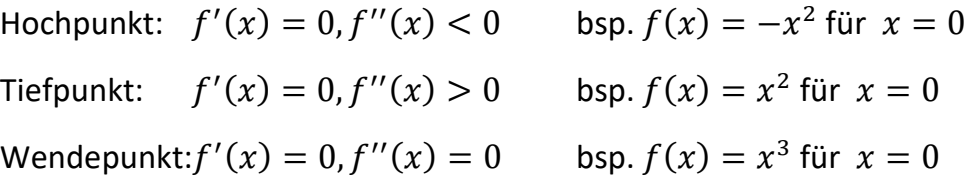